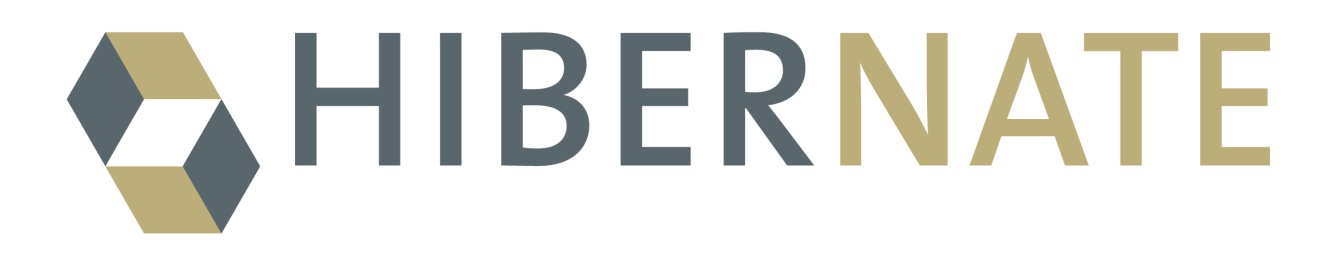

# Hibernate EntityManager

# User guide

Version: 3.1 beta 5

# **Table of Contents**

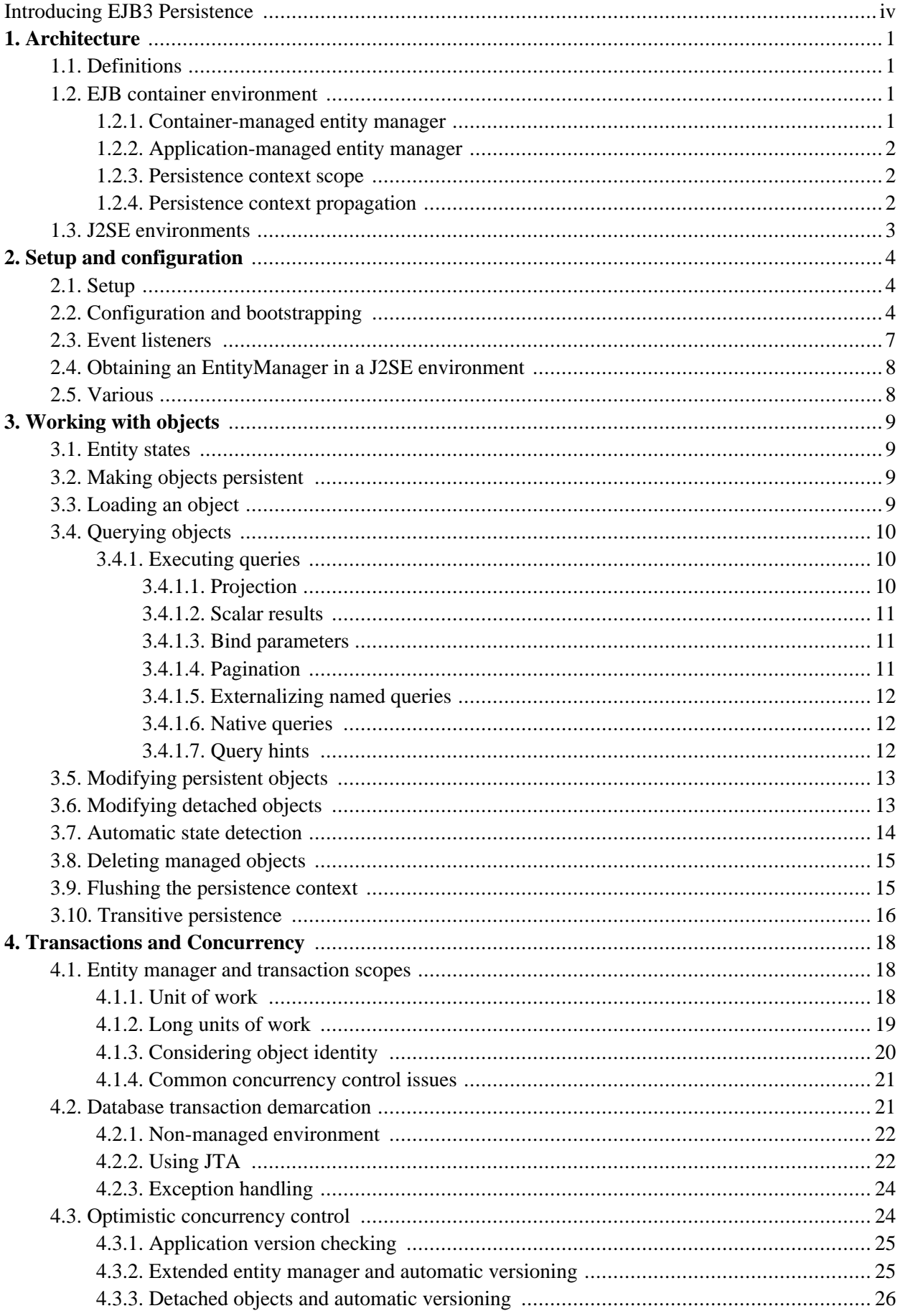

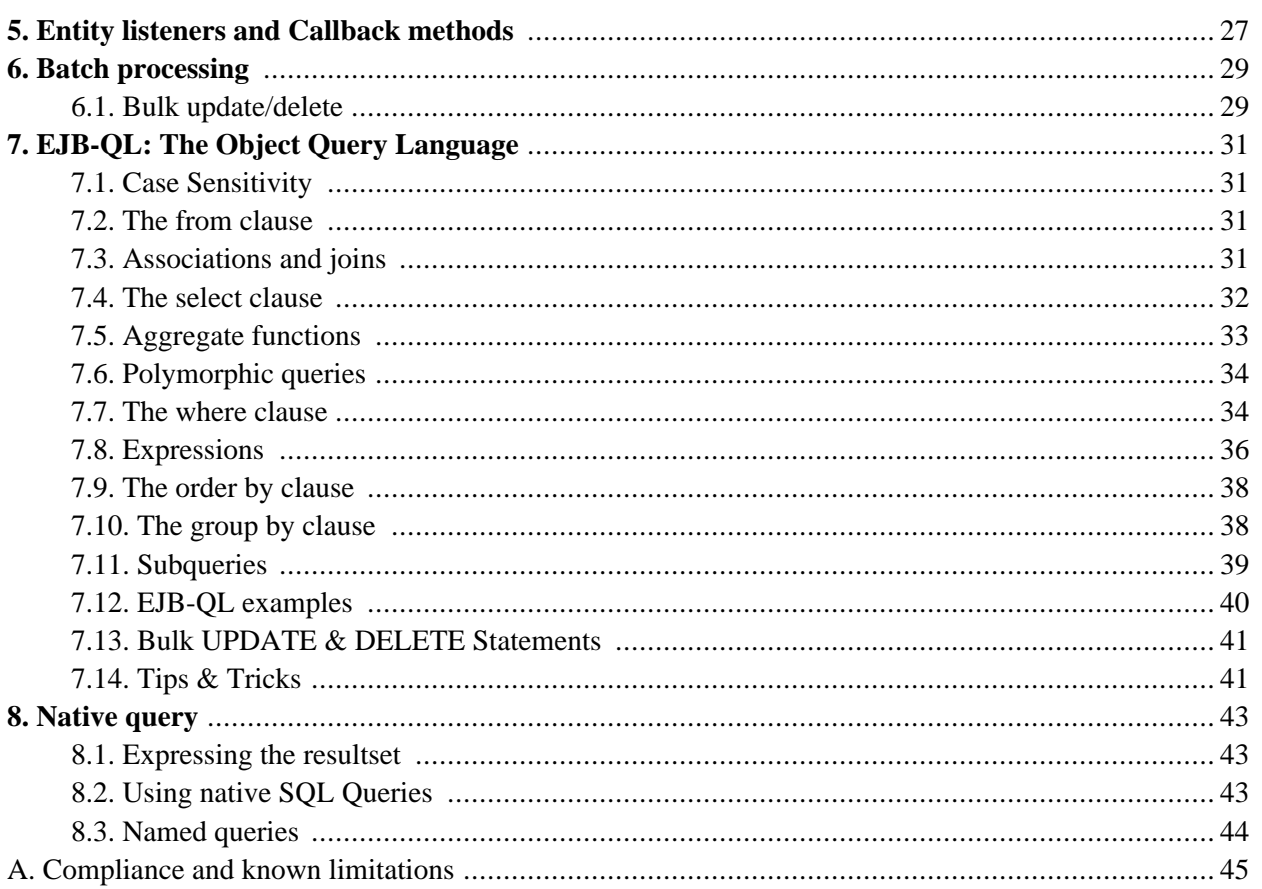

# <span id="page-3-0"></span>**Introducing EJB3 Persistence**

The EJB3 specification recognizes the interest and the success of the transparent object/relational mapping paradigm. The EJB3 specification standardizes the basic APIs and the metadata needed for any object/relational persistence mechanism. *Hibernate EntityManager* implements the programming interfaces and lifecycle rules as defined by the EJB3 persistence specification. Together with *Hibernate Annotations*, this wrapper implements a complete (and standalone) EJB3 persistence solution on top of the mature Hibernate core. You may use a combination of all three together, annotations without EJB3 programming interfaces and lifecycle, or even pure native Hibernate, depending on the business and technical needs of your project. You can at all times fall back to Hibernate native APIs, or if required, even to native JDBC and SQL.

# <span id="page-4-1"></span><span id="page-4-0"></span>**Chapter 1. Architecture**

# **1.1. Definitions**

EJB3 is part of the J2EE 5.0 platform. Persistence in EJB3 is available in EJB3 containers, as well as for standalone J2SE applications that execute outside of a particular container. The following programming interfaces and artifacts are available in both environments.

#### EntityManagerFactory

An entity manager factory provides entity manager instances, all instances are configured to connect to the same database, to use the same default settings as defined by the particular implementation, etc. You can prepare several entity manager factories to access several data stores. This interface is similar to the SessionFactory in native Hibernate.

#### EntityManager

The EntityManager API is used to access a database in a particular unit of work. It is used to create and remove persistent entity instances, to find entities by their primary key identity, and to query over all entities. This interface is similar to the session in Hibernate.

#### Persistence context

A persistence context is a set of entity instances in which for any persistent entity identity there is a unique entity instance. Within the persistence context, the entity instances and their lifecycle is managed by a particular entity manager. The scope of this context can either be the transaction, or an extended unit of work.

#### Persistence unit

The set of entity types that can be managed by a given entity manager is defined by a persistence unit. A persistence unit defines the set of all classes that are related or grouped by the application, and which must be collocated in their mapping to a single data store.

#### Container-managed entity manager

An Entity Manager whose lifecycle is managed by the container

Application-managed entity manager

An Entity Manager whose lifecycle is managed by the application.

JTA entity manager

Entity manager involved in a JTA transaction

Resource-local entity manager

<span id="page-4-2"></span>Entity manager using a resource transaction (not a JTA transaction).

## <span id="page-4-3"></span>**1.2. EJB container environment**

### **1.2.1. Container-managed entity manager**

The most common and widely used entity manager in a J2EE environment is the container-managed entity manager. In this mode, the container is responsible for the opening and closing of the entity manager (this is transparent to the application). It is also responsible for transaction boundaries. A container-managed entity manager is obtained in an application through dependency injection or through JNDI lookup, A container-man<span id="page-5-0"></span>aged entity manger requires JTA.

### **1.2.2. Application-managed entity manager**

An application-managed entity manager allows you to control the entity manager in application code. This entity manager is retrieved through the EntityManagerFactory API. An application managed entity manager can be either involved in the current JTA transaction (a JTA entity manager), or the transaction may be controlled through the EntityTransaction API (a resource-local entity manager). The resource-local entity manager transaction maps to a direct resource transaction (i. e. in Hibernate's case a JDBC transaction). The entity manager type (JTA or resource-local) is defined at configuration time, when setting up the entity manager factory.

### <span id="page-5-1"></span>**1.2.3. Persistence context scope**

An entity manager is the API to interact with the persistence context. Two common strategies can be used: binding the persistence context to the transaction boundaries, or keeping the persistence context available across several transactions.

The most common case is to bind the persistence context scope to the current transaction scope. This is particularly convenient when JTA transactions are used: the persistence context is associated with the JTA transaction life cycle. When a entity manager is invoked, the persistence context is also opened, if there is no persistence context associated with the current JTA transaction. Otherwise, the associated persistence context is used. The persistence context ends when the JTA transaction completes. This means that during the JTA transaction, an application will be able to work on managed entities of the same persistence context. In other words, you don't have to pass the entity manager's persistence context across your EJB method calls, but simply use dependency injection or lookup whenever you need an entity manager. For a resource-local entity manager, a new persistence context begins when a new resource transaction is started (through EntityTransaction.begins()) and ends when the resource transaction is completed. If the entity manager is invoked outside the scope of a transaction, the persistence context is created and destroyed to service only the method call, all entities loaded from the database will become detached at the end of the method call. This is similar to auto-commit behavior in traditional JDBC.

You can also use an extended persistence context. This can be combined with stateful session beans, if you use a container-managed entity manager: the persistence context is created when an entity manager is retrieved from dependency injection or JNDI lookup , and is kept until the container closes it after the completion of the Remove stateful session bean method. This is a perfect mechanism for implementing a "long" unit of work pattern. For example, if you have to deal with multiple user interaction cycles as a single unit of work (e.g. a wizard dialog that has to be fully completed), you usually model this as a unit of work from the point of view of the application user, and implement it using an extended persistence context. Please refer to the Hibernate reference manual or the book Hibernate In Action for more information about this pattern. For an application-managed entity manager the persistence context is created when the entity manager is created and kept until the entity manager is closed.

A resource-local entity manager or an entity manager created with EntityManagerFactory.createEntityManager() (application-managed) has a one-to-one relationship with a persistence context. In other situations *persistence context propagation* occurs.

### <span id="page-5-2"></span>**1.2.4. Persistence context propagation**

Persistence context propagation occurs for container-managed entity managers and for entity managers obtained through EntityManagerFactory.getEntityManager().

In a transaction-scoped container managed entity manager (common case in a J2EE environment), the JTA transaction propagation is the same as the persistence context resource propagation. In other words, all container-managed transaction-scoped entity managers retrieved within a given JTA transaction all share the same persistence context. In Hibernate terms, this means all managers share the same session.

When a JTA-bound and application-managed entity manager is retrieved with EntityManagerFactory.getEntityManager(), the entity manager returned is associated to the persistence context bound to the JTA transaction. If no persistence context is associated yet, a new one is created and associated.

Important: persistence context are never shared between different JTA transactions or between entity manager that do not came from the same entity manager factory. There are some noteworthy exceptions for context propagation when using extended persistence contexts:

- If a stateless session bean, message-driven bean, or stateful session bean with a transaction-scoped persistence context calls a stateful session bean with an extended persistence context in the same JTA transaction, an IllegalStateException is thrown.
- If a stateful session bean with an extended persistence context calls as stateless session bean or a stateful session bean with a transaction-scoped persistence context in the same JTA transaction, the persistence context is propagated.
- If a stateful session bean with an extended persistence context calls a stateless or stateful session bean in a different JTA transaction context, the persistence context is not propagated.
- If a stateful session bean with an extended persistence context instantiates another stateful session bean with an extended persistence context, the extended persistence context is inherited by the second stateful session bean. If the second stateful session bean is called with a different transaction context than the first, an IllegalStateException is thrown.
- <span id="page-6-0"></span>If a stateful session bean with an extended persistence context calls a stateful session bean with a different extended persistence context in the same transaction, an IllegalStateException is thrown.

# **1.3. J2SE environments**

In a J2SE environment only application-managed entity managers are available. You can retrieve an entity manger using the EntityManagerFactory API. Only resource-local entity managers are available. In other words, JTA transactions and persistence context propagation are not supported in J2SE (you will have to propagate the persistence context yourself, e.g. using the thread local session pattern popular in the Hibernate community).

However you can still choose between two different entity manager strategies. The first one, transaction-scoped entity manager will create a persistence context each time EntityTransaction.begin() is called. This persistence context will be closed at transaction completion. The second strategy available is the extended context. In that case, a persistence context is created when the entity manager is retrieved (using EntityManagerFactory.createEntityManager(EXTENDED) ) and closed when the entity manager is closed. Many resource-local transaction share the same persistence context, in this case.

# <span id="page-7-1"></span><span id="page-7-0"></span>**Chapter 2. Setup and configuration**

# **2.1. Setup**

The EJB3 compatible Hibernate EntityManager is built on top of Hibernate core and Hibernate Annotations. You have to use compatible versions of each module - see the README.TXT file in the release package of EntityManager. The following libraries have to be in your classpath: hibernate3.jar, hibernate-annotations.jar, hibernate-entity-manager.jar and all needed third party libraries for each package. (incl. ejb-persistence.jar).

# <span id="page-7-2"></span>**2.2. Configuration and bootstrapping**

The configuration for entity managers both inside an application server and in a standalone application reside in a persistence archive (.par). A persistence archive is a JAR file with the .par suffix instead of .jar. You must also define a persistence.xml file that resides in the META-INF folder of the .par file. All properly annotated classes included in the par archive (ie having an @Entity annotation), all annotated packages and all Hibernate hbm.xml files included in the par will be added to the persistence unit configuration, so by default, your persistence.xml will be quite minimalist:

```
<entity-manager>
  <jta-data-source>java:/DefaultDS</jta-data-source>
   <properties>
      <property name="hibernate.dialect" value="org.hibernate.dialect.HSQLDialect"/>
     <property name="hibernate.hbm2ddl.auto" value="create-drop"/>
  </properties>
</entity-manager>
```
Here's a more complete example of a persistence.xml file

```
<entity-manager>
  <name>manager1</name>
   <provider>org.hibernate.ejb.HibernatePersistence</provider>
   <jta-data-source>java:/DefaultDS</jta-data-source>
   <mapping-file>ormap.xml</mapping-file>
   <jar-file>MyApp.jar</jar-file>
   <class>org.acme.Employee</class>
   <class>org.acme.Person</class>
   <class>org.acme.Address</class>
   <properties>
      <property name="hibernate.dialect" value="org.hibernate.dialect.HSQLDialect"/>
      <property name="hibernate.hbm2ddl.auto" value="create-drop"/>
   </properties>
</entity-manager>
```
name

Every entity manager must have a name. If no name is specified, the name of the .par file is used minus the .par suffix.

provider

The provider is a fully-qualified class name of the EJB Persistence provider. You do not have to put this in as it will default to Hibernate. This is needed when you are using multiple vendor implementations of EJB Persistence.

#### jta-data-source, non-jta-data-source

This is the JNDI name of where the javax.sql.DataSource is located. This is ignored when not used within an application server. When running outside of an application server, you must specify JDBC connections with Hibernate specific properties (see below).

#### mapping-file

The class element specifies a EJB3 compliant XML mapping file that you will map. This feature is currently not supported.

#### jar-file

The jar-file elements specifies a jar to analyse. All properly annotated classes, annotated packages and all hbm.xml files part of this jar file will be added to the persistence unit configuration. This element is mainly used in Java EE environment. Use of this one in Java SE should be considered as non portable, in this case a absolute url is needed.

#### class

The class element specifies a fully qualified class name that you will map. By default all properly annotated classes and all hbm.xml files found inside the .par archive are added to the persistence unit configuration. You can add some external entity through the class element though. As an extension to the specification, you can add a package name in the <class> element (eg <class>org.hibernate.eg</class>).

#### properties

The properties element is used to specify vendor specific properties. This is where you will define your Hibernate specific configurations. This is also where you will have to specify JDBC connection information as well.

The EJB3 specification defines a bootstrap procedure to access the EntityManagerFactory and the EntityManager. The bootstrap class is javax.persistence.Persistence, e.g.

```
EntityManagerFactory emf = Persistence.createEntityManagerFactory("manager1");
//or
Map configOverrides = new HashMap();
configOverrides.put("hibernate.hbm2ddl.auto", "create-drop");
EntityManagerFactory programmaticEmf =
    Persistence.createEntityManagerFactory("manager1", configOverrides);
```
The first version is equivalent to the second with an empty map. The map version is a set of overrides that will take precedence over any properties defined in your persistence.xml files. When Persistence.createEntityManagerFactory() is called, the persistence implementation will search your classpath for any META-INF/persistence.xml files using the ClassLoader.getResource("META-INF/persistence.xml") method. From this list of resources, it will try to find an entity manager that matches the name you specify in the command line with what is specified in the persistence.xml file. If no persistence.xml with the correct name are found, a PersistenceException is raised. If there is only one persistence.xml in your classpath, you don't have to declare any entity manager factory name (however, if several files are found, a PersistenceException is raised).

EntityManagerFactory emf = Persistence.createEntityManagerFactory(null);

Apart from Hibernate system-level settings, all the properties available in Hibernate can be set in properties element of the persistence.xml file or as an override in the map you pass to createEntityManagerFactory(). Please refer to the Hibernate reference documentation for a complete listing. There are however a couple of properties available in the EJB3 provider only.

| <b>Property name</b>                                                     | <b>Description</b>                                                                                                    |
|--------------------------------------------------------------------------|----------------------------------------------------------------------------------------------------|
| hibern-<br>ate.ejb.classcache. <classname></classname>                   | class cache strategy [comma cache region] of the class Default to no<br>cache, and default region cache to fully qualified classname (eg. hibern-<br>ate.ejb.classcache.com.acme.Cat<br>hibern-<br>read-write<br>$\alpha$<br>ate.ejb.classcache.com.acme.Cat read-write, MyRegion).              |
| hibern-<br>ate.ejb.collectioncache. <collectionr<br>ole</collectionr<br> | collection cache strategy [comma cache region] of the class Default to<br>no cache, and default region cache to fully.qualified.classname.role (eg.<br>hibernate.ejb.classcache.com.acme.Cat<br>read-write<br>hibern-<br><sub>or</sub><br>ate.ejb.classcache.com.acme.Cat read-write, MyRegion). |
| hibernate.ejb.cfgfile                                                    | XML configuration file to use to configure Hibernate<br>(eg.<br>hibernate.cfg.xml).                                                                                                    |
| hibernate.archive.autodetection                                          | Determine which element is auto discovered by Hibernate Entity Man-<br>ager while parsing the .par archive. (default to class, hbm).                                                                                                    |
| hibernate.ejb.interceptor                                                | An optional Hibernate interceptor. This interceptor has to implement<br>org.hibernate.Interceptor and have a no-arg constructor.                                                                                                    |
| hibernate.ejb.naming_strategy                                            | An optional naming strategy. The default naming strategy used is<br>EJB3NamingStrategy. You also might want to consider the Default-<br>ComponentSafeNamingStrategy.                                                                                                    |
| hibernate.ejb.event. <eventtype></eventtype>                             | Event listener list for a given eventtype. The list of event listeners is a<br>comma separated fully qualified class name list (eg. hibern-<br>ate.ejb.event.pre-load<br>com.acme.SecurityListener,<br>com.acme.AuditListener)                                                                   |

**Table 2.1. Hibernate Entity Manager specific properties**

Note that you can mix XML <class> declaration and hibernate.ejb.cfgfile usage in the same configuration. Be aware of the potential clashed. The properties set in persistence.xml will override the one in the defined hibernate.cfg.xml.

Here is a typical configuration in a J2SE environment

```
<entity-manager>
   <name>manager1</name>
   <class>org.hibernate.ejb.test.Cat</class>
   <class>org.hibernate.ejb.test.Distributor</class>
   <class>org.hibernate.ejb.test.Item</class>
   <properties>
       <property name="hibernate.dialect" value="org.hibernate.dialect.HSQLDialect"/>
       <property name="hibernate.connection.driver_class" value="org.hsqldb.jdbcDriver"/>
       <property name="hibernate.connection.username" value="sa"/>
       <property name="hibernate.connection.password" value=""/>
       <property name="hibernate.connection.url" value="jdbc:hsqldb:."/>
       <property name="hibernate.max_fetch_depth" value="3"/>
       <!-- cache configuration -->
       <property name="hibernate.ejb.classcache.org.hibernate.ejb.test.Item" value="read-write"/>
       <property name="hibernate.ejb.collectioncache.org.hibernate.ejb.test.Item.distributors" value=
       <!-- alternatively to <class> and <property> declarations, you can use a regular hibernate.cfg.xml file -->
       <!-- property name="hibernate.ejb.cfgfile" value="/org/hibernate/ejb/test/hibernate.cfg.xml"/
   </properties>
</entity-manager>
```
To ease the programmatic configuration, Hibernate Entity Manager provide a proprietary API. This API is very similar to the Configuration API and share the same concepts: Ejb3Configuration. Refer to the JavaDoc and the Hibernate reference guide for more detailed informations on how to use it.

TODO: me more descriptive on some APIs like setDatasource()

```
Ejb3Configuration cfg = new Ejb3Configuration();
EntityManagerFactory emf =
 cfg.configure("/mypath/hibernate.cfg.xml") //add a regular hibernate.cfg.xml
     .addProperties( properties ) //add some properties
     .setInterceptor( myInterceptorImpl ) // set an interceptor
     .addAnnotatedClass( MyAnnotatedClass.class ) //add a class to be mapped
     .addClass( NonAnnotatedClass.class ) //add an hbm.xml file using the Hibernate convention
     .addFile( "/mypath/MyOtherCLass.hbm.xml ) //add an hbm.xml file
     .createEntityManagerFactory(); //Create the entity manager factory
```
## <span id="page-10-0"></span>**2.3. Event listeners**

Hibernate Entity Manager needs to enhance Hibernate core to implements all the EJB3 semantics. It does that through the event listener system of Hibernate. Be careful when you use the event system yourself, you might override some of the EJB3 semantics. A safe way is to add your event listeners to the list given below.

| Event        | <b>Listeners</b>                                                                                        |
|--------------|----------------------------------------------------------------------------------------------------|
| flush        | org.hibernate.ejb.event.EJB3FlushEventListener                                                          |
| auto-flush   | org.hibernate.ejb.event.EJB3AutoFlushEventListener                                                      |
| delete       | org.hibernate.ejb.event.EJB3DeleteEventListener                                                         |
| flush-entity | org.hibernate.ejb.event.EJB3FlushEntityEventListener                                                    |
| merge        | org.hibernate.ejb.event.EJB3MergeEventListener                                                          |
| create       | org.hibernate.ejb.event.EJB3PersistEventListener                                                        |
| save         | org.hibernate.ejb.event.EJB3SaveEventListener                                                           |
| save-update  | org.hibernate.ejb.event.EJB3SaveOrUpdateEventListener                                                   |
| pre-insert   | org.hibernate.secure.JACCPreInsertEventListener,<br>org.hibernate.valitator.event.ValidateEventListener |
| pre-insert   | org.hibernate.secure.JACCPreUpdateEventListener,<br>org.hibernate.valitator.event.ValidateEventListener |
| pre-delete   | org.hibernate.secure.JACCPreDeleteEventListener                                                         |
| pre-load     | org.hibernate.secure.JACCPreLoadEventListener                                                           |
| post-delete  | org.hibernate.ejb.event.EJB3PostDeleteEventListener                                                     |
| post-insert  | org.hibernate.ejb.event.EJB3PostInsertEventListener                                                     |
| post-load    | org.hibernate.ejb.event.EJB3PostLoadEventListener                                                       |
| post-update  | org.hibernate.ejb.event.EJB3PostUpdateEventListener                                                     |

**Table 2.2. Hibernate Entity Manager default event listeners**

Note that the JACC\*EventListeners are removed if the security is not enabled.

<span id="page-11-0"></span>You can configure the event listeners either through the properties (see Co[nfiguration and bootstrapping\) o](#page-7-2)r through the ejb3configuration.getEventListeners() API.

## **2.4. Obtaining an EntityManager in a J2SE environment**

An entity manager factory should be considered as an immutable configuration holder, it is defined to point to a single datasource and to map a defined set of entities. This is the entry point to create and manage EntityManagers. The Persistence class is bootstrap class to create an entity manager factory.

```
// Use persistence.xml configuration
EntityManagerFactory emf = Peristence.createEntityManagerFactory("manager1")
EntityManager em = emf.createEntityManager(); // Retrieve a transactional-scoped entity manager
// Work with the EM
em.close();
...
emf.close(); //close at application end
```
An entity manager factory is typically create at application initialization time and closed at application end. It's creation is an expensive process. For those who are familiar with Hibernate, an entity manager factory is very much like a session factory. Actually, an entity manager factory is a wrapper on top of a session factory.

There are two kinds of entity managers. The transaction-scoped entity manager (default) create and destroy a persistence context for each transaction: in other words, the managed entities are detached once the transaction ends. The extended entity manager keep the same persistence context for the lifetime of the entity manager: in other words, the entities are still managed between two transactions. emf.createEntityManager() creates a transaction-scoped entity manager and emf.createEntityManager(PersistenceContextType.EXTENDED) creates an extended entity manager. You can see an entity manager as a small wrapper on top of an Hibernate session.

## <span id="page-11-1"></span>**2.5. Various**

Hibernate Entity Manager comes with Hibernate Validator configured out of the box. You don't have to override any event yourself. If you do not use Hibernate Validator annotations in your domain model, there will be no performance cost. For more information on Hibernate Validator, please refer to the Hibernate Annotations reference guide.

# <span id="page-12-1"></span><span id="page-12-0"></span>**Chapter 3. Working with objects**

# **3.1. Entity states**

Like in Hibernate (comparable terms in parantheses), an entity instance is in one of the following states:

- New (transient): an entity is new if it has just been instantiated using the new operator, and it is not associated with a persistence context. It has no persistent representation in the database and no identifier value has been assigned.
- Managed (persistent): a managed entity instance is an instance with a persistent identity that is currently associated with a persistence context.
- Detached: the entity instance is an instance with a persistent identity that is no longer associated with a persistence context, usually because the persistence context was closed or the instance was evicted from the context.
- Removed: a removed entity instance is an instance with a persistent identity, associated with a persistence context, but scheduled for removal from the database.

The EntityManager API allows you to change the state of an entity, or in other words, to load and store objects. You will find persistence with EJB3 easier to understand if you think about object state management, not managing of SQL statements.

## <span id="page-12-2"></span>**3.2. Making objects persistent**

Once you've created a new entity instance (using the common new operator) it is in new state. You can make it persistent by associating it to an entity manager:

```
DomesticCat fritz = new DomesticCat();
fritz.setColor(Color.GINGER);
fritz.setSex('M');
fritz.setName("Fritz");
em.persist(fritz);
```
If the DomesticCat entity type has a generated identifier, the value is associated to the instance when persist() is called. If the identifier is not automatically generated, the application-assigned (usually natural) key value has to be set on the instance before persist() is called.

# <span id="page-12-3"></span>**3.3. Loading an object**

Load an entity instance by its identifier value with the entity manager's  $\text{find}()$  method:

```
cat = em.find(Cat.class, catId);
// You may need to wrap the primitive identifiers
long catId = 1234;
em.find( Cat.class, new Long(catId) );
```
In some cases, you don't really want to load the object state, but just having a reference to it (ie a proxy). You

can get this reference using the getReference() method. This is especially useful to link a child to its parent wo having to load the parent.

```
child = new Child();
child.SetName("Henry");
Parent parent = em.getReference(Parent.class, parentId); //no query to the DB
child.setParent(parent);
em.persist(child);
```
You can reload an entity instance and it's collections at any time using the  $em.refresh()$  operation. This is useful when database triggers are used to initialize some of the properties of the entity. Note that only the entity instance and its collections are refreshed unless you specify REFRESH as a cascade style of any associations:

```
em.persist(cat);
em.flush(); // force the SQL insert and triggers to run
em.refresh(cat); //re-read the state (after the trigger executes)
```
# <span id="page-13-0"></span>**3.4. Querying objects**

If you don't know the identifier values of the objects you are looking for, you need a query. The Hibernate EntityManager implementation supports an easy-to-use but powerful object-oriented query language (EJB3-QL) which has been inspired by HQL (and vice-versa). Both query languages are portable across databases, the use entity and property names as identifiers (instead of table and column names). You may also express your query in the native SQL of your database, with optional support from EJB3 for result set conversion into Java business objects.

### <span id="page-13-1"></span>**3.4.1. Executing queries**

EJB3QL and SQL queries are represented by an instance of javax.persistence.query. This interface offers methods for parameter binding, result set handling, and for execution of the query. Queries are always created using the current entity manager:

```
List cats = em.createQuery(
    "select cat from Cat as cat where cat.birthdate < ?1")
    .setParameter(1, date, TemporalType.DATE)
    .getResultList();
List mothers = em.createQuery(
    "select mother from Cat as cat join cat.mother as mother where cat.name = ?1")
    .setParameter(1, name)
    .getResultList();
List kittens = em.createQuery(
    "from Cat as cat where cat.mother = ?1")
    .setEntity(1, pk)
   .getResultList();
Cat mother = (Cat) em.createQuery(
    "select cat.mother from Cat as cat where cat = ?1")
    .setParameter(1, izi)
    .getSingleResult();
```
A query is usually executed by invoking getResultList(). This method loads the resulting instances of the query completly into memory. Entity instances retrieved by a query are in persistent state. The getSingleResult() method offers a shortcut if you know your query will only return a single object.

### <span id="page-13-2"></span>**3.4.1.1. Projection**

An EJB3QL query queries can return tuples of objects if projection is used. Each result tuple is returned as an object array:

```
Iterator kittensAndMothers = sess.createQuery(
            "select kitten, mother from Cat kitten join kitten.mother mother")
            .getResultList()
            .iterator();
while ( kittensAndMothers.hasNext() ) {
   Object[] tuple = (Object[]) kittensAndMothers.next();
    Cat kitten = tuple[0];
   Cat mother = tuple[1];....
}
```
### <span id="page-14-0"></span>**3.4.1.2. Scalar results**

Queries may specify a particular property of an entity in the select clause, instead of an entity alias. You may call SQL aggregate functions as well. Returned non-transactional objects or aggregation results are considered "scalar" results and are not entities in persistent state (in other words, they are considered "read only"):

```
Iterator results = em.createQuery(
        "select cat.color, min(cat.birthdate), count(cat) from Cat cat " +
        "group by cat.color")
        .list()
        .iterator();
while ( results.hasNext() ) {
   Object[] row = results.next();
   Color type = (Color) row[0];Date oldest = (Date) row[1];Integer count = (Integer) row[2];
    .....
}
```
#### <span id="page-14-1"></span>**3.4.1.3. Bind parameters**

Both named and positional query parameters are supported, the  $\alpha_{\text{very}}$  API offers several methods to bind arguments. The EJB3 specification numbers positional parameters from one. Named parameters are identifiers of the form :paramname in the query string. Named parameters should be prefered, they are more robust and easier to read and understand:

```
// Named parameter (preferred)
Query q = em.createQuery("select cat from DomesticCat cat where cat.name = :name");
q.setParameter("name", "Fritz");
List cats = q.getResultList();
// Positional parameter
Query q = em.createQuery("select cat from DomesticCat cat where cat.name = ?1");
q.setParameter(1, "Izi");
List cats = q.getResultList();
// Named parameter list
List names = new ArrayList();
names.add("Izi");
names.add("Fritz");
Query q = em.createQuery("select cat from DomesticCat cat where cat.name in (:namesList)");
q.setParameter("namesList", names);
List cats = quist();
```
### <span id="page-14-2"></span>**3.4.1.4. Pagination**

If you need to specify bounds upon your result set (the maximum number of rows you want to retrieve and/or the first row you want to retrieve), use the following methods:

```
Query q = em.createQuery("select cat from DomesticCat cat");
q.setFirstResult(20);
q.setMaxResults(10);
List cats = q.list(); //return cats from the 20th position to 29th
```
<span id="page-15-0"></span>Hibernate knows how to translate this limit query into the native SQL of your DBMS.

### **3.4.1.5. Externalizing named queries**

You may also define named queries through annotations:

```
@javax.persistence.NamedQuery(name="eg.DomesticCat.by.name.and.minimum.weight",
 queryString="select cat from eg.DomesticCat as cat where cat.name = ?1 and cat.weight > ?2")
```
Parameters are bound programatically to the named query, before it is executed:

```
Query q = em.createNamedQuery("eg.DomesticCat.by.name.and.minimum.weight");
q.setString(1, name);
q.setInt(2, minWeight);
List cats = qulist();
```
<span id="page-15-1"></span>Note that the actual program code is independent of the query language that is used, you may also define native SQL queries in metadata, or use Hibernate's native facilities by placing them in XML mapping files.

#### **3.4.1.6. Native queries**

You may express a query in SQL, using createNativeQuery() and let Hibernate take care mapping from JD-BC result sets to business objects. Use the @SqlResultSetMapping (please see the Hibernate Annotations reference documentation on how to map a SQL resultset mapping) or the entity mapping (if the column names of the query result are the same as the names declared in the entity mapping; remember that all entity columns have to be returned for this mechanism to work):

```
@SqlResultSetMapping(name="getItem", entities =
        @EntityResult(name="org.hibernate.ejb.test.Item", fields= {
            @FieldResult(name="name", column="itemname"),
            @FieldResult(name="descr", column="itemdescription")
        })
)
Query q = em.createNativeQuery("select name as itemname, descr as itemdescription from Item", "getItem
item = (Item) q.getSingleResult(); //from a resultset
Query q = em.createNativeQuery("select * from Item", Item.class);
item = (Item) q.getSingleResult(); //from a class columns names match the mapping
```
### **Note**

The current implementation of native queries doesn't support scalar results, only transactional entities.

#### <span id="page-15-2"></span>**3.4.1.7. Query hints**

Query hints (for performance optimization, usually) are implementation specific. Hints are declared using the query.setHint(String name, Object value) method. Note that these are not SQL query hints! The Hibernate EJB3 implementation offers the following query hints:

**Table 3.1. Hibernate query hints**

| Hint                      | <b>Description</b>                                                                                                    |
|---------------------------|----------------------------------------------------------------------------------------------------|
| org.hibernate.timeout     | Query timeout in seconds $(eg. new Integer(10))$                                                                                                    |
| org.hibernate.fetchSize   | Number of rows fetched by the JDBC driver per<br>roundtrip $(eg. new Integer(50))$                                                                                                    |
| org.hibernate.comment     | Add a comment to the SQL query, useful for the<br>DBA (e.g. new String "fetch all orders in 1 state-<br>$ment'')$ )                                                                            |
| org.hibernate.cacheable   | Whether or not a query is cacheable (eg. new<br>Boolean(true)), defaults to false                                                                                                    |
| org.hibernate.cacheMode   | Override the cache mode for this query (eg. Ca-<br>cheMode.REFRESH)                                                                                                    |
| org.hibernate.cacheRegion | region of this query<br>Cache<br>eg.<br>new<br>String("regionName"))                                                                                                    |
| org.hibernate.readOnly    | Entities retrieved by this query will be loaded in a<br>read-only mode where Hibernate will never dirty-<br>check them or make changes persistent (eg. new<br>Boolean(true)), default to false |

<span id="page-16-0"></span>Please refer to the Hibernate reference documentation for more information.

# **3.5. Modifying persistent objects**

Transactional managed instances (ie. objects loaded, saved, created or queried by the entity manager) may be manipulated by the application and any changes to persistent state will be persisted when the Entity manager is flushed (discussed later in this chapter). There is no need to call a particular method to make your modifications persistent. A straightforward wayt to update the state of an entity instance is to find() it, and then manipulate it directly, while the persistence context is open:

```
Cat cat = em.find( Cat.class, new Long(69) );
cat.setName("PK");
em.flush(); // changes to cat are automatically detected and persisted
```
Sometimes this programming model is inefficient since it would require both an SQL SELECT (to load an object) and an SQL UPDATE (to persist its updated state) in the same session. Therefore Hibernate offers an alternate approach, using detached instances.

# <span id="page-16-1"></span>**3.6. Modifying detached objects**

Many applications need to retrieve an object in one transaction, send it to the presentation layer for manipulation, and later save the changes in a new transaction. There can be significant user think and waiting time between both transactions. Applications that use this kind of approach in a high-concurrency environment usually use versioned data to ensure isolation for the "long" unit of work.

The EJB3 specifications supports this development model by providing for persistence of modifications made to detached instances using the EntityManager.merge() method:

```
// in the first entity manager
Cat cat = firstEntityManager.find(Cat.class, catId);
Cat potentialMate = new Cat();
firstEntityManager.persist(potentialMate);
// in a higher layer of the application
cat.setMate(potentialMate);
// later, in a new entity manager
secondEntityManager.merge(cat); // update cat
secondEntityManager.merge(mate); // update mate
```
The  $merge()$  method merges modifications made to the detached instance into the corresponding managed instance, if any, without consideration of the state of the persistence context. In other words, the merged objects state overrides the persistent entity state in the persistence context, if one is already present. The application should individually merge() detached instances reachable from the given detached instance if and only if it wants their state also to be persistent. This can be cascaded to associated entities and collections, using transitive persistence, see [Transitive persistence.](#page-19-0)

## <span id="page-17-0"></span>**3.7. Automatic state detection**

The merge operation is clever enough to automatically detect whether the merging of the detached instance has to result in an insert or update. In other words, you don't have to worry about passing a new instance (and not a detached instance) to merge(), the entity manager will figure this out for you:

```
// In the first entity manager
Cat cat = firstEntityManager.find(Cat.class, catID);
// In a higher layer of the application, detached
Cat mate = new Cat();
cat.setMate(mate);
// Later, in a new entity manager
secondEntityManager.merge(cat); // update existing state
secondEntityManager.merge(mate); // save the new instance
```
The usage and semantics of merge() seems to be confusing for new users. Firstly, as long as you are not trying to use object state loaded in one entity manager in another new entity manager, you should not need to use merge() at all. Some whole applications will never use this method.

Usually merge() is used in the following scenario:

- the application loads an object in the first entity manager
- the object is passed up to the presentation layer
- some modifications are made to the object
- the object is passed back down to the business logic layer
- the application persists these modifications by calling  $\lceil \frac{m}{n} \rceil$  in a second entity manager

Here is the exact semantic of merge():

- if there is a managed instance with the same identifier currently associated with the persistence context, copy the state of the given object onto the managed instance
- if there is no managed instance currently associated with the persistence context, try to load it from the database, or create a new managed instance
- the managed instance is returned
- the given instance does not become associated with the persistence context, it remains detached and is usually discarded

### **Merging vs. saveOrUpdate/saveOrUpdateCopy**

Merging in EJB3 is similar to the saveOrUpdateCopy() method in native Hibernate. However, it is not the same as the saveOrUpdate() method, the given instance is not reattached with the persistence context, but a managed instance is returned by the merge() method.

## <span id="page-18-0"></span>**3.8. Deleting managed objects**

EntityManager.remove() will remove an objects state from the database. Of course, your application might still hold a reference to a deleted object. You can think of remove() as making a persistent instance new (aka transient) again. It is not detached, and a merge would result in an insertion.

## <span id="page-18-1"></span>**3.9. Flushing the persistence context**

From time to time the entity manager will execute the SQL DML statements needed to synchronize the data store with the state of objects held in memory. This process, flush, occurs by default (this is Hibernate specific and not defined by the specification) at the following points:

- before query execution
- from javax.persistence.EntityTransaction.commit()
- when EntityManager.flush() is called

The SQL statements are issued in the following order

- all entity insertions, in the same order the corresponding objects were saved using EntityManager.persist()
- all entity updates
- all collection deletions
- all collection element deletions, updates and insertions
- all collection insertions
- all entity deletions, in the same order the corresponding objects were deleted using EntityManager.remove()

(Exception: entity instances using application-assigned identifiers are inserted when they are saved.)

Except when you explicity  $f$ lush(), there are absolutely no guarantees about when the entity manager executes the JDBC calls, only the order in which they are executed. However, Hibernate does guarantee that the Query.getResultList()/Query.getSingleResult() will never return stale data; nor will they return wrong data.

It is possible to change the default behavior so that flush occurs less frequently. The FlushModeType for an entity manager defines three different modes: only flush at commit time, flush automatically using the explained routine, or never flush unless flush() is called explicitly. The last mode is useful for long running extended perstence contexts, where the context and its entity manager is kept open (but disconnected from the JDBC data source) possibly for a long time. TODO: Add link to disconnection discussion, however, disconnection is implementation specific.

```
em = emf.createEntityManager();
Transaction tx = em.getTransaction().begin();
em.setFlushMode(FlushModeType.COMMIT); // allow queries to return stale state
Cat izi = em.find(Cat.class, id);izi.setName(iznizi);
// might return stale data
em.createQuery("from Cat as cat left outer join cat.kittens kitten").getResultList();
// change to izi is not flushed!
...
em.getTransaction().commit(); // flush occurs
```
<span id="page-19-0"></span>During flush, an exception might happen (e.g. if a DML operation violates a constraint). TODO: Add link to exception handling.

# **3.10. Transitive persistence**

It is quite cumbersome to save, delete, or reattach individual objects, especially if you deal with a graph of associated objects. A common case is a parent/child relationship. Consider the following example:

If the children in a parent/child relationship would be value typed (e.g. a collection of addresses or strings), their lifecycle would depend on the parent and no further action would be required for convenient "cascading" of state changes. When the parent is persisted, the value-typed child objects are persisted as well, when the parent is removed, the children will be removed, etc. This even works for operations such as the removal of a child from the collection; Hibernate will detect this and, since value-typed objects can't have shared references, remove the child from the database.

Now consider the same scenario with parent and child objects being entities, not value-types (e.g. categories and items, or parent and child cats). Entities have their own lifecycle, support shared references (so removing an entity from the collection does not mean it can be deleted), and there is by default no cascading of state from one entity to any other associated entities. The EJB3 specification does not require persistence by reachability. It supports a more flexible model of transitive persistence, as first seen in Hibernate.

For each basic operation of the entity manager - including persist(), merge(), remove(), refresh() - there is a corresponding cascade style. Respectively, the cascade styles are named PERSIST, MERGE, REMOVE, RE-FRESH. If you want an operation to be cascaded to associated entity (or collection of entities), you must indicate that in the association annotation:

```
@OneToOne(cascade=CascadeType.PERSIST)
```
Cascading options can be combined:

@OneToOne(cascade= { CascadeType.PERSIST, CascadeType.REMOVE, CascadeType.REFRESH } )

You may even use CascadeType.ALL to specify that all operations should be cascaded for a particular association. Remember that by default, no operation is cascaded.

Hibernate offers more native cascading options, please refer to the Hibernate Annotations manual and the Hibernate reference guide for more informations.

Recommendations:

- It doesn't usually make sense to enable cascade on a @ManyToOne or @ManyToMany association. Cascade is often useful for @OneToOne and @OneToMany associations.
- If the child object's lifespan is bounded by the lifespan of the parent object, make the parent a full lifecycle object by specifying CascadeType.ALL and org.hibernate.annotations.CascadeType.DELETE\_ORPHAN (please refer to the Hibernate reference guide for the semantics of orphan delete)
- Otherwise, you might not need cascade at all. But if you think that you will often be working with the parent and children together in the same transaction, and you want to save yourself some typing, consider using cascade={PERSIST, MERGE}. These options can even make sense for a many-to-many association.

# <span id="page-21-0"></span>**Chapter 4. Transactions and Concurrency**

The most important point about Hibernate Entity Manager and concurrency control is that it is very easy to understand. Hibernate Entity Manager directly uses JDBC connections and JTA resources without adding any additional locking behavior. We highly recommend you spend some time with the JDBC, ANSI, and transaction isolation specification of your database management system. Hibernate Entity Manager only adds automatic versioning but does not lock objects in memory or change the isolation level of your database transactions. Basically, use Hibernate Entity Manager like you would use direct JDBC (or JTA/CMT) with your database resources.

We start the discussion of concurrency control in Hibernate with the granularity of EntityManagerFactory, and EntityManager, as well as database transactions and long units of work..

In this chapter, and unless explicitly expressed, we will mix and match the concept of entity manager and persistence context. One is an API and programming object, the other a definition of scope. However, keep in mind the essential difference. A persistence context is usually bound to a JTA transaction in J2EE, and a persistence context starts and ends at transaction boundaries (transaction-scoped) unless you use an extended entity manager. Please refer to [Section 1.2.3, "Persistence context scope"](#page-5-1) for more information.

# <span id="page-21-1"></span>**4.1. Entity manager and transaction scopes**

A EntityManagerFactory is an expensive-to-create, threadsafe object intended to be shared by all application threads. It is created once, usually on application startup.

An EntityManager is an inexpensive, non-threadsafe object that should be used once, for a single business process, a single unit of work, and then discarded. An EntityManager will not obtain a JDBC Connection (or a Datasource) unless it is needed, so you may safely open and close an EntityManager even if you are not sure that data access will be needed to serve a particular request. (This becomes important as soon as you are implementing some of the following patterns using request interception.)

To complete this picture you also have to think about database transactions. A database transaction has to be as short as possible, to reduce lock contention in the database. Long database transactions will prevent your application from scaling to highly concurrent load.

What is the scope of a unit of work? Can a single Hibernate EntityManager span several database transactions or is this a one-to-one relationship of scopes? When should you open and close a Session and how do you demarcate the database transaction boundaries?

### <span id="page-21-2"></span>**4.1.1. Unit of work**

First, don't use the *entitymanager-per-operation* antipattern, that is, don't open and close an EntityManager for every simple database call in a single thread! Of course, the same is true for database transactions. Database calls in an application are made using a planned sequence, they are grouped into atomic units of work. (Note that this also means that auto-commit after every single SQL statement is useless in an application, this mode is intended for ad-hoc SQL console work.)

The most common pattern in a multi-user client/server application is *entitymanager-per-request*. In this model, a request from the client is send to the server (where the EJB3 persistence layer runs), a new EntityManager is opened, and all database operations are executed in this unit of work. Once the work has been completed (and the response for the client has been prepared), the persistence context is flushed and closed, as well as the entity manager object. You would also use a single database transaction to serve the clients request. The relationship between the two is one-to-one and this model is a perfect fit for many applications.

This is the default EJB3 persistence model in a J2EE environment (JTA bounded, transaction-scoped persistence context); injected (or looked up) entity managers share the same persistence context for a particular JTA transaction. The beauty of EJB3 is that you don't have to care about that anymore and just see data access through entity manager and demaraction of transaction scope on session beans as completely orthogonal.

The challenge is the implementation of this (and other) behavior outside an EJB3 container: not only has the EntityManager and resource-local transaction to be started and ended correctly, but they also have to be accessible for data access operations. The demarcation of a unit of work is ideally implemented using an interceptor that runs when a request hits the non-EJB3 container server and before the response will be send (i.e. a ServletFilter if you are using a standalone servlet container). We recommend to bind the EntityManager to the thread that serves the request, using a ThreadLocal variable. This allows easy access (like accessing a static variable) in all code that runs in this thread. Depending on the database transaction demarcation mechanism you chose, you might also keep the transaction context in a ThreadLocal variable. The implementation patterns for this are known as *ThreadLocal Session* and *Open Session in View* in the Hibernate community. You can easily extend the HibernateUtil shown in the Hibernate reference documentation to implement this pattern, you don't need any external software (it's in fact very trivial). Of course, you'd have to find a way to implement an interceptor and set it up in your environment. See the Hibernate website for tips and examples. Once again, remember that your first choice is naturally an EJB3 container - preferably a light and modular one such as JBoss application server.

### <span id="page-22-0"></span>**4.1.2. Long units of work**

The entitymanager-per-request pattern is not the only useful concept you can use to design units of work. Many business processes require a whole series of interactions with the user interleaved with database accesses. In web and enterprise applications it is not acceptable for a database transaction to span a user interaction with possibly long waiting time between requests. Consider the following example:

- The first screen of a dialog opens, the data seen by the user has been loaded in a particular EntityManager and resource-local transaction. The user is free to modify the detached objects.
- The user clicks "Save" after 5 minutes and expects his modifications to be made persistent; he also expects that he was the only person editing this information and that no conflicting modification can occur.

We call this unit of work, from the point of view of the user, a long running *application transaction*. There are many ways how you can implement this in your application.

A first naive implementation might keep the EntityManager and database transaction open during user think time, with locks held in the database to prevent concurrent modification, and to guarantee isolation and atomicity. This is of course an anti-pattern, a pessimistic approach, since lock contention would not allow the application to scale with the number of concurrent users.

Clearly, we have to use several database transactions to implement the application transaction. In this case, maintaining isolation of business processes becomes the partial responsibility of the application tier. A single application transaction usually spans several database transactions. It will be atomic if only one of these database transactions (the last one) stores the updated data, all others simply read data (e.g. in a wizard-style dialog spanning several request/response cycles). This is easier to implement than it might sound, especially if you use EJB3 entity manager and persistence context features:

• *Automatic Versioning* - An entity manager can do automatic optimistic concurrency control for you, it can automatically detect if a concurrent modification occured during user think time (usually by comparing version numbers or timestamps when updating the data in the final resource-local transaction).

- *Detached Entities* If you decide to use the already discussed *entity-per-request* pattern, all loaded instances will be in detached state during user think time. The entity manager allows you to merge the detached (modified) state and persist the modifications, the pattern is called *entitymanagerper-request-with-detached-entities*. Automatic versioning is used to isolate concurrent modifications.
- *Extended Entity Manager* The Hibernate Entity Manager may be disconnected from the underlying JDBC connection after the database transaction has been committed, and reconnected when a new client request occurs. This pattern is known as *entitymanager-per-application-transaction* and makes even merging unnecessary. An extend persistence context is responsible to collect and remember any modifications made. Automatic versioning is used to isolate concurrent modifications.

Both *entitymanager-per-request-with-detached-objects* and *entitymanager-per-application-transaction* have advantages and disadvantages, we discuss them later in this chapter in the context of optimistic concurrency control.

TODO: This note should probably come later.

### **Recommended approach**

The *entitymanager-per-application-transaction* is avaliable out-of-the-box in an EJB3 container using a Stateful Session Bean that keeps the state of an extended entity manager and its persistence context. To enable this extended persistence context, annotate your bean as @PersistenceContext(EXTENDED) TODO: What exactly am I supposed to do? This is incomplete...

### <span id="page-23-0"></span>**4.1.3. Considering object identity**

An application may concurrently access the same persistent state in two different persistence contexts. However, an instance of a managed class is never shared between two persistence contexts. Hence there are two different notions of identity:

```
Database Identity
```

```
foo.getId().equals( bar.getId() )
```
### JVM Identity

foo==bar

Then for objects attached to a *particular* persistence context (i.e. in the scope of an EntityManager) the two notions are equivalent, and JVM identity for database identity is guaranteed by the Hibernate Entity Manager. However, while the application might concurrently access the "same" (persistent identity) business object in two different persistence contexts, the two instances will actually be "different" (JVM identity). Conflicts are resolved using (automatic versioning) at flush/commit time, using an optimistic approach.

This approach leaves Hibernate and the database to worry about concurrency; it also provides the best scalability, since guaranteeing identity in single-threaded units of work only doesn't need expensive locking or other means of synchronization. The application never needs to synchronize on any business object, as long as it sticks to a single thread per EntityManager. Within a persistence context, the application may safely use == to compare entities.

However, an application that uses == outside of a persistence context might see unexpected results. This might occur even in some unexpected places, for example, if you put two detached instances into the same Set. Both might have the same database identity (i.e. they represent the same row), but JVM identity is by definition not

guaranteed for instances in detached state. The developer has to override the equals() and hashCode() methods in persistent classes and implement his own notion of object equality. There is one caveat: Never use the database identifier to implement equality, use a business key, a combination of unique, usually immutable, attributes. The database identifier will change if a transient entity is made persistent (see the contract of the persist() operation). If the transient instance (usually together with detached instances) is held in a set, changing the hashcode breaks the contract of the Set. Attributes for good business keys don't have to be as stable as database primary keys, you only have to guarantee stability as long as the objects are in the same Set. See the Hibernate website for a more thorough discussion of this issue. Also note that this is not a Hibernate issue, but simply how Java object identity and equality has to be implemented.

### <span id="page-24-0"></span>**4.1.4. Common concurrency control issues**

Never use the anti-patterns *entitymanager-per-user-session* or *entitymanager-per-application* (of course, there are rare exceptions to this rule, e.g. entitymanager-per-application might be acceptable in a desktop application, with manual flushing of the persistence context). Note that some of the following issues might also appear with the recommended patterns, make sure you understand the implications before making a design decision:

- An entity manager is not thread-safe. Things which are supposed to work concurrently, like HTTP requests, session beans, or Swing workers, will cause race conditions if an EntityManager instance would be shared. If you keep your Hibernate EntityManager in your HttpSession (discussed later), you should consider synchronizing access to your Http session. Otherwise, a user that clicks reload fast enough may use the same EntityManager in two concurrently running threads. You will very likely have provisions for this case already in place, for other non-threadsafe but session-scoped objects.
- An exception thrown by the Entity Manager means you have to rollback your database transaction and close the EntityManager immediately (discussed later in more detail). If your EntityManager is bound to the application, you have to stop the application. Rolling back the database transaction doesn't put your business objects back into the state they were at the start of the transaction. This means the database state and the business objects do get out of sync. Usually this is not a problem, because exceptions are not recoverable and you have to start over your unit of work after rollback anyway.
- The persistence context caches every object that is in managed state (watched and checked for dirty state by Hibernate). This means it grows endlessly until you get an outofMemoryException, if you keep it open for a long time or simply load too much data. One solution for this is some kind batch processing with regular flushing of the persistence context, but you should consider using a database stored procedure if you need mass data operations. Some solutions for this problem are shown in Chapter 6, *[Batch processing](#page-32-0)*. Keeping a persistence context open for the duration of a user session also means a high probability of stale data, which you have to know about and control appropriately.

# <span id="page-24-1"></span>**4.2. Database transaction demarcation**

Datatabase (or system) transaction boundaries are always necessary. No communication with the database can occur outside of a database transaction (this seems to confuse many developers who are used to the autocommit mode). Always use clear transaction boundaries, even for read-only operations. Depending on your isolation level and database capabilities this might not be required but there is no downside if you always demarcate transactions explicitly.

An EJB3 application can run in non-managed (i.e. standalone, simple Web- or Swing applications) and managed J2EE environments. In a non-managed environment, an EntityManagerFactory is usually responsible for its own database connection pool. The application developer has to manually set transaction boundaries, in other words, begin, commit, or rollback database transactions himself. A managed environment usually provides container-managed transactions, with the transaction assembly defined declaratively through annotations of EJB session beans, for example. Programmatic transaction demarcation is then no longer necessary, even flushing the EntityManager is done automatically.

Usually, ending a unit of work involves four distinct phases:

- commit the (resource-local or JTA) transaction (this automatically flushes the entity manager and persistence context)
- close the entity manager (if running outside an EJB3 container)
- handle exceptions

<span id="page-25-0"></span>We'll now have a closer look at transaction demarcation and exception handling in both managed- and nonmanaged environments.

### **4.2.1. Non-managed environment**

If an EJB3 persistence layer runs in a non-managed environment, database connections are usually handled by Hibernate's pooling mechanism behind the scenes. The common entity manager and transaction handling idiom looks like this:

```
// Non-managed environment idiom
EntityManager em = emf.createEntityManager();
EntityTransaction tx = null;
try {
    tx = em.getTransaction();
    tx.begin();
    // do some work
    ...
    tx.commit();
}
catch (RuntimeException e) {
    if (tx := null) tx.rollback();
    throw e; // or display error message
}
finally {
    em.close();
}
```
You don't have to flush() the EntityManager explicitly - the call to commit() automatically triggers the synchronization.

A call to close() marks the end of an EntityManager. The main implication of close() is the release of resources - make sure you always close and never outside of guaranteed finally block.

You will very likely never see this idiom in business code in a normal application; fatal (system) exceptions should always be caught at the "top". In other words, the code that executes entity manager calls (in the persistence layer) and the code that handles RuntimeException (and usually can only clean up and exit) are in different layers. This can be a challenge to design yourself and you should use J2EE/EJB container services whenever they are available. Exception handling is discussed later in this chapter.

### <span id="page-25-1"></span>**4.2.2. Using JTA**

If your persistence layer runs in an application server (e.g. behind EJB3 session beans), every datasource connection obtained internally by the entity manager will automatically be part of the global JTA transaction. Hibernate offers two strategies for this integration.

If you use bean-managed transactions (BMT), the code will look like this:

TODO: Check if UserTransaction is now really rollback() and not setRollbackOnly()

```
// BMT idiom
@Resource public UserTransaction utx;
@Resource public EntityManagerFactory factory;
public void doBusiness() {
    EntityManager em = factory.createEntityManager();
    try {
    // do some work
    ...
   utx.commit();
}
catch (RuntimeException e) {
    if (utx != null) utx.rollback();
    throw e; // or display error message
}
finally {
   em.close();
}
```
With Container Managed Transactions (CMT) in an EJB3 container, transaction demarcation is done in session bean annotations or deployment descriptors, not programatically. The EntityManager will automatically be flushed on transaction completion (and if you have injected or lookup the EntityManager, it will be also closed automatically). If an exception occurs during the EntityManager use, transaction rollback occurs automatically if you don't catch the exception. Since EntityManager exceptions are RuntimeExceptions they will rollback the transaction as per the EJB specification (system exception vs. application exception).

TODO: Check if this configuration is still the same for EJB3 entity manager factory

Note that you should choose org.hibernate.transaction.JTATransactionFactory in a BMT session bean, and org.hibernate.transaction.CMTTransactionFactory in a CMT session bean, when you configure Hibernate's transaction factory. Remember to also set org.hibernate.transaction.manager\_lookup\_class.

If you work in a CMT environment, you might also want to use the same entity manager in different parts of your code. Typically, in a non-managed environment you would use a ThreadLocal variable to hold the entity manager, but a single EJB request might execute in different threads (e.g. session bean calling another session bean). The EJB3 container takes care of the persistence context propagation for you. Either using injection or using EntityManagerFactory.getEntityManager(), the EJB3 container will return an entity manager with the same persistence context bound to the JTA context if any, or create a new one and bind it (see Sec[tion 1.2.4,](#page-5-2) ["Persistence context propagation"](#page-5-2) .)

Our entity manager/transaction management idiom for CMT and EJB3 container-use is reduced to this:

```
// CMT idiom through factory
EntityManager em = factory.getEntityManager();
// do some work
...
/ /CMT idiom through injection
@Resource EntityManager em;
```
In other words, all you have to do in a managed environment is call EntityManagerFactory.getEntityManager() or inject the EntityManager, do your data access work, and leave the rest to the container. Transaction boundaries are set declaratively in the annotations or deployment descriptors of your session beans. The lifecycle of the entity manager and persistence context is completely managed by the container.

TODO: The following paragraph is very confusing, especially the beginning...

When using particular Hibernate native APIs, one caveat has to be remembered: after\_statement connection release mode. Due to a silly limitation of the JTA spec, it is not possible for Hibernate to automatically clean up any unclosed ScrollableResults or Iterator instances returned by scroll() or iterate(). You *must* release the underlying database cursor by calling ScrollableResults.close() or Hibernate.close(Iterator) explicity from a finally block. (Of course, most applications can easily avoid using scroll() or iterate() at all from the CMT code.)

### <span id="page-27-0"></span>**4.2.3. Exception handling**

If the EntityManager throws an exception (including any SQLException), you should immediately rollback the database transaction, call EntityManager.close() (if createEntityManager() has been called) and discard the EntityManager instance. Certain methods of EntityManager will *not* leave the persistence context in a consistent state. No exception thrown by an entity manager can be treated as recoverable. Ensure that the  $\text{Entity}$ -Manager will be closed by calling close() in a finally block. Note that a container managed entity manager will do that for you. You just have to let the RuntimeException propagate up to the container.

The Hibernate entity manager generally raises exceptions which encapsulate the Hibernate core exception. Common exceptions raised by the EntityManager API are

- IllegalArgumentException: something wrong happen
- EntityNotFoundException: an entity was expected but none match the requirement
- TransactionRequiredException: this operation has to be in a transaction
- IllegalStateException: the entity manager is used in a wrong way

The HibernateException, which wraps most of the errors that can occur in a Hibernate persistence layer, is an unchecked exception. Note that Hibernate might also throw other unchecked exceptions which are not a HibernateException. These are, again, not recoverable and appropriate action should be taken.

Hibernate wraps SQLExceptions thrown while interacting with the database in a JDBCException. In fact, Hibernate will attempt to convert the eexception into a more meningful subclass of JDBCException. The underlying SQLException is always available via JDBCException.getCause(). Hibernate converts the SQLException into an appropriate JDBCException subclass using the SQLExceptionConverter attached to the SessionFactory. By default, the SQLExceptionConverter is defined by the configured dialect; however, it is also possible to plug in a custom implementation (see the javadocs for the SQLExceptionConverterFactory class for details). The standard JDBCException subtypes are:

- JDBCConnectionException indicates an error with the underlying JDBC communication.
- SQLGrammarException indicates a grammar or syntax problem with the issued SQL.
- ConstraintViolationException indicates some form of integrity constraint violation.
- LockAcquisitionException indicates an error acquiring a lock level necessary to perform the requested operation.
- <span id="page-27-1"></span>• GenericJDBCException - a generic exception which did not fall into any of the other categories.

## **4.3. Optimistic concurrency control**

The only approach that is consistent with high concurrency and high scalability is optimistic concurrency control with versioning. Version checking uses version numbers, or timestamps, to detect conflicting updates (and to prevent lost updates). Hibernate provides for three possible approaches to writing application code that uses optimistic concurrency. The use cases we show are in the context of long application transactions but version checking also has the benefit of preventing lost updates in single database transactions.

## <span id="page-28-0"></span>**4.3.1. Application version checking**

In an implementation without much help from the persistence mechanism, each interaction with the database occurs in a new EntityManager and the developer is responsible for reloading all persistent instances from the database before manipulating them. This approach forces the application to carry out its own version checking to ensure application transaction isolation. This approach is the least efficient in terms of database access. It is the approach most similar to EJB2 entities:

```
// foo is an instance loaded by a previous entity manager
em = factory.createEntityManager();
EntityTransaction t = em.getTransaction();
t.begin();
int oldVersion = foo.getVersion();
Foo dbFoo = em.find( foo.getClass(), foo.getKey() ); // load the current state
if ( dbFoo.getVersion()!=foo.getVersion ) throw new StaleObjectStateException();
dbFoo.setProperty("bar");
t.commit();
em.close();
```
The version property is mapped using @Version, and the entity manager will automatically increment it during flush if the entity is dirty.

Of course, if you are operating in a low-data-concurrency environment and don't require version checking, you may use this approach and just skip the version check. In that case, *last commit wins* will be the default strategy for your long application transactions. Keep in mind that this might confuse the users of the application, as they might experience lost updates without error messages or a chance to merge conflicting changes.

Clearly, manual version checking is only feasible in very trivial circumstances and not practical for most applications. Often not only single instances, but complete graphs of modified ojects have to be checked. Hibernate offers automatic version checking with either detached instances or an extended entity manager and persistence context as the design paradigm.

### <span id="page-28-1"></span>**4.3.2. Extended entity manager and automatic versioning**

A single persistence context is used for the whole application transaction. The entity manager checks instance versions at flush time, throwing an exception if concurrent modification is detected. It's up to the developer to catch and handle this exception (common options are the opportunity for the user to merge his changes or to restart the business process with non-stale data).

The Entity Manager is disconnected from any underlying JDBC connection when waiting for user interaction. In an application-managed extended entity manager, this occurs automatically at transaction completion. In a stateful session bean holding a container-managed extended entity manager (i.e. a SFSB annotated with @PersistenceContext(EXTENDED)), this occurs transparently as well. This approach is the most efficient in terms of database access. The application need not concern itself with version checking or with merging detached instances, nor does it have to reload instances in every database transaction. For those who might be concerned by the number of connections opened and closed, remember that the connection provider should be a connection pool, so there is no performance impact. The following examples show the idiom in a non-managed environment:

```
// foo is an instance loaded earlier by the extended entity manager
em.getTransaction.begin(); // new connection to data store is obtained and tx started
foo.setProperty("bar");
em.getTransaction().commit(); // End tx, flush and check version, disconnect
```
The foo object still knows which persistence context it was loaded in. With getTransaction.begin(); the entity manager obtains a new connection and resumes the persistence context. The method getTransaction().commit() will not only flush and check versions, but also disconnects the entity manager from the JD-BC connection and return the connection to the pool.

This pattern is problematic if the persistence context is too big to be stored during user think time, and if you don't know where to store it. E.g. the HttpSession should be kept as small as possible. As the persistence context is also the (mandatory) first-level cache and contains all loaded objects, we can probably use this strategy only for a few request/response cycles. This is indeed recommended, as the persistence context will soon also have stale data.

It is up to you where you store the extended entity manager during requests, inside an EJB3 container you simply use a stateful session bean as described above. Don't transfer it to the web layer (or even serialize it to a separate tier) to store it in the HttpSession. In a non-managed, two-tiered environment the HttpSession might indeed be the right place to store it.

### <span id="page-29-0"></span>**4.3.3. Detached objects and automatic versioning**

With this paradigm, each interaction with the data store occurs in a new persistence context. However, the same persistent instances are reused for each interaction with the database. The application manipulates the state of detached instances originally loaded in another persistence context and then merges the changes using Entity-Manager.merge():

```
// foo is an instance loaded by a non-extended entity manager
foo.setProperty("bar");
entityManager = factory.createEntityManager();
entityManager.getTransaction().begin();
managedFoo = session.merge(foo); // discard foo and from now on use managedFoo
entityManager.getTransaction().commit();
entityManager.close();
```
Again, the entity manager will check instance versions during flush, throwing an exception if conflicting updates occured.

# <span id="page-30-0"></span>**Chapter 5. Entity listeners and Callback methods**

It is often useful for the application to react to certain events that occur inside the persistence mechanism. This allows the implementation of certain kinds of generic functionality, and extension of built-in functionality. The EJB3 specification provides two related mechanisms for this purpose.

A method of the entity may be designated as a callback method to receive notification of a particular entity life cycle event. Callbacks methods are annotated by a callback annotation. You can also define an entity listener class to be used instead of the callback methods defined directly inside the entity class. An entity listener is a stateless class with a no-arg constructor. An entity listener is defined by annotating the entity class with the @EntityListener annotation:

```
@Entity(access=FIELD)
@EntityListener(class=Audit.class)
public class Cat {
   @Id private Integer id;
   private String name;
   private Calendar dateOfBirth;
   @Transient private int age;
   private Date lastUpdate;
   //getters and setters
    /**
     * Set my transient property at load time based on a calculation,
     * note that a native Hibernate formula mapping is better for this purpose.
    */
   @PostLoad
   public void calculateAge() {
       Calendar birth = new GregorianCalendar();
        birth.setTime(dateOfBirth);
        Calendar now = new GregorianCalendar();
        now.setTime( new Date() );
        int adjust = 0;
        if ( now.get(Calendar.DAY_OF_YEAR) - birth.get(Calendar.DAY_OF_YEAR) < 0) {
            adjust = -1;
        }
        age = now.get(Calendar.YEAR) - birth.get(Calendar.YEAR) + adjust;
    }
}
public class LastUpdateListener {
    /**
     * automatic property set before any database persistence
    */
   @PreUpdate
    @PrePersist
   public void setLastUpdate(Cat o) {
        o.setLastUpdate( new Date() );
    }
}
```
The same callback method or entity listener method can be annotated with more than one callback annotation. For a given entity, you cannot have two methods being annotated by the same callback annotation whether it is a callback method or an entity listener method. A callback method is a no-arg method with no return type and any arbitrary name. An entity listener has the signature public void <METHOD>(Object) where Object is of the actual entity type (note that Hibernate Entity Manager relaxed this constraint and allows Object of java.lang.Object type (allowing sharing of listeners accross several entities.)

A callback method can raise a RuntimeException. The current transaction, if any, must be rolled back. The following callbacks are defined:

### **Table 5.1. Callbacks**

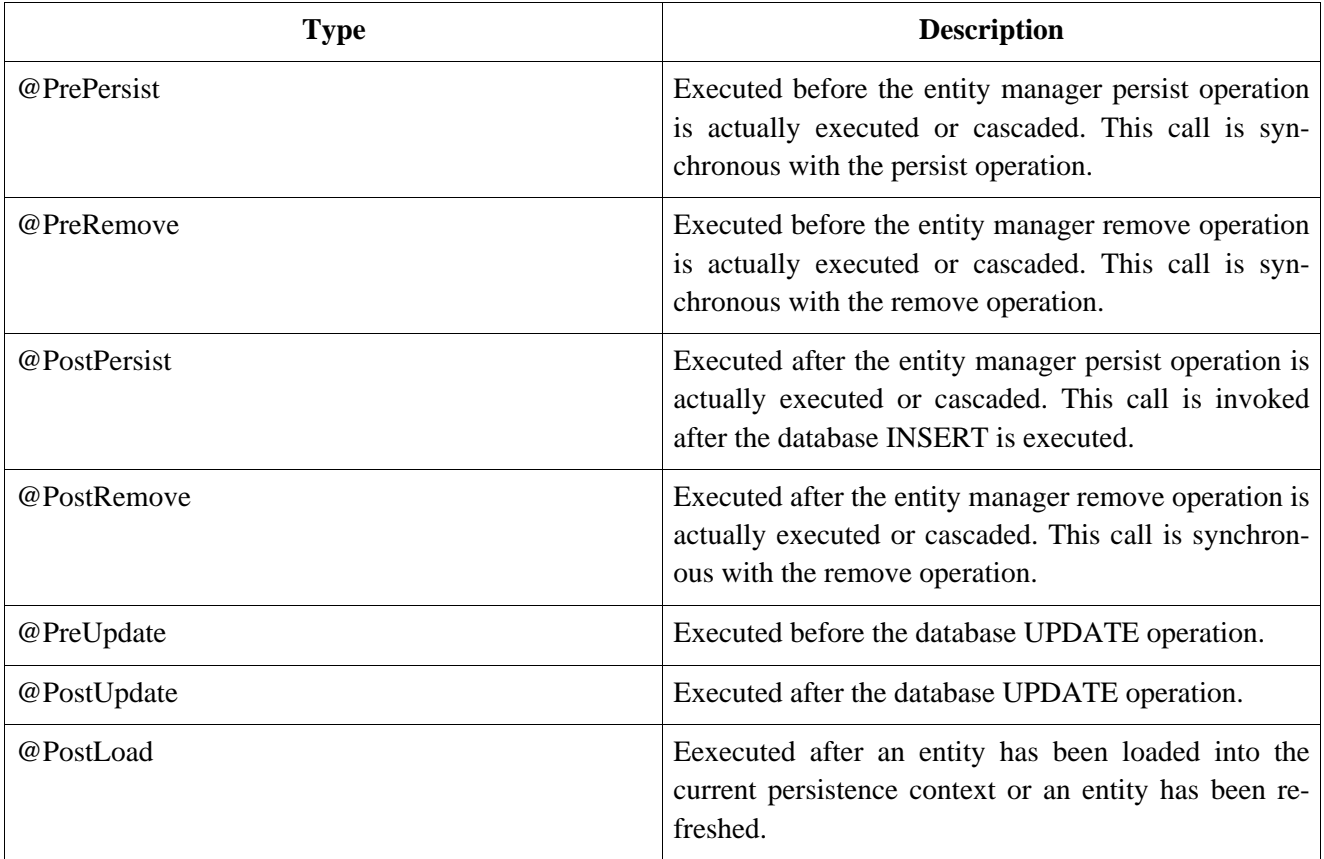

A callback method must not invoke EntityManager or Query methods!

# <span id="page-32-0"></span>**Chapter 6. Batch processing**

Batch processing has traditionally been difficult in full object/relational mapping. ORM is all about object state management, which implies that object state is available in memory. However, Hibernate has some features to optimize batch processing which are discussed in the Hibernate reference guide, however, EJB3 persistence differs slightly.

# <span id="page-32-1"></span>**6.1. Bulk update/delete**

As already discussed, automatic and transparent object/relational mapping is concerned with the management of object state. This implies that the object state is available in memory, hence updating or deleting (using SQL UPDATE and DELETE) data directly in the database will not affect in-memory state. However, Hibernate provides methods for bulk SQL-style UPDATE and DELETE statement execution which are performed through EJB-QL (Chapter 7, *[EJB-QL: The Object Query Language](#page-34-0)*).

The pseudo-syntax for UPDATE and DELETE statements is: ( UPDATE | DELETE ) FROM? ClassName (WHERE WHERE\_CONDITIONS)?. Note that:

- In the from-clause, the FROM keyword is optional.
- There can only be a single class named in the from-clause, and it *cannot* have an alias (this is a current Hibernate limitation and will be removed soon).
- No joins (either implicit or explicit) can be specified in a bulk EJB-QL query. Sub-queries may be used in the where-clause.
- The where-clause is also optional.

As an example, to execute an EJB-QL UPDATE, use the Query. executeUpdate() method:

```
EntityManager entityManager = entityManagerFactory.createEntityManager();
entityManager.getTransaction().begin();
String ejbqlUpdate = "update Customer set name = :newName where name = :oldName"
int updatedEntities = entityManager.createQuery( hqlUpdate )
                            .setParameter( "newName", newName )
                            .setParameter( "oldName", oldName )
                            .executeUpdate();
entityManager.getTrasnaction().commit();
entityManager.close();
```
To execute an EJB-QL DELETE, use the same Query.executeUpdate() method (the method is named for those familiar with JDBC's PreparedStatement.executeUpdate()):

```
EntityManager entityManager = entityManagerFactory.createEntityManager();
entityManager.getTransaction().begin();
String hqlDelete = "delete Customer where name = :oldName";
int deletedEntities = entityManager.createQuery( hqlDelete )
                            .setParameter( "oldName", oldName )
                            .executeUpdate();
entityManager.getTrasnaction().commit();
entityManager.close();
```
The int value returned by the *Query*.executeUpdate() method indicate the number of entities effected by the operation. This may or may not correlate with the number of rows effected in the database. An EJB-QL bulk operation might result in multiple actual SQL statements being executed, for joined-subclass, for example. The returned number indicates the number of actual entities affected by the statement. Going back to the example of joined-subclass, a delete against one of the subclasses may actually result in deletes against not just the table to

which that subclass is mapped, but also the "root" table and potentially joined-subclass tables further down the inheritence hierarchy.

Note that there are some limitations with bulk operations which will be addressed in future releases; consult the JIRA roadmap for details.

# <span id="page-34-0"></span>**Chapter 7. EJB-QL: The Object Query Language**

EJB3-QL has been heavily inspired by HQL, the native Hibernate Query Language. Both are therefore very close to SQL, but portable and independent of the database schema. People familiar with HQL shouldn't have any problem using EJB-QL. Actually, you use the same query API for EJB-QL and HQL queries. Portable EJB3 applications however should stick to EJB-QL or similar vendor extensions are needed.

## <span id="page-34-1"></span>**7.1. Case Sensitivity**

Queries are case-insensitive, except for names of Java classes and properties. So SeLeCT is the same as sELECT is the same as SELECT but org.hibernate.eg.FOO is not org.hibernate.eg.Foo and foo.barSet is not foo.BARSET.

<span id="page-34-2"></span>This manual uses lowercase EJBQL keywords. Some users find queries with uppercase keywords more readable, but we find this convention ugly when embedded in Java code.

## **7.2. The from clause**

The simplest possible EJB-QL query is of the form:

select c from eg.Cat c

which simply returns all instances of the class  $\epsilon_{\text{g}}$ . Cat. Unlike HQL, the select clause is not optional in EJB-QL. We don't usually need to qualify the class name, since the entity name defaults to the unqualified class name (@Entity). So we almost always just write:

select c from Cat c

As you may have noticed you can assign aliases to classes, the as keywork is optional. An alias allows you to refer to Cat in other parts of the query.

select cat from Cat as cat

Multiple classes may appear, resulting in a cartesian product or "cross" join.

select form, param from Formula as form, Parameter as param

<span id="page-34-3"></span>It is considered good practice to name query aliases using an initial lowercase, consistent with Java naming standards for local variables (eg. domesticCat).

## **7.3. Associations and joins**

You may also assign aliases to associated entities, or even to elements of a collection of values, using a join.

```
select cat, mate, kitten from Cat as cat
    inner join cat.mate as mate
    left outer join cat.kittens as kitten
```
select cat from Cat as cat left join cat.mate.kittens as kittens

The supported join types are borrowed from ANSI SQL

- inner join
- left outer join

The inner join, left outer join constructs may be abbreviated.

```
select cat, mate, kitten from Cat as cat
    join cat.mate as mate
    left join cat.kittens as kitten
```
In addition, a "fetch" join allows associations or collections of values to be initialized along with their parent objects, using a single select. This is particularly useful in the case of a collection. It effectively overrides the fetching options in the associations and collection mapping metadata. See the Performance chapter of the Hibernate reference guide for more information.

```
select cat from Cat as cat
   inner join fetch cat.mate
    left join fetch cat.kittens
```
A fetch join does not usually need to assign an alias, because the associated objects should not be used in the where clause (or any other clause). Also, the associated objects are not returned directly in the query results. Instead, they may be accessed via the parent object. The only reason we might need an alias is if we are recursively join fetching a further collection:

```
select cat from Cat as cat
   inner join fetch cat.mate
    left join fetch cat.kittens child
   left join fetch child.kittens
```
Note that the fetch construct may not be used in queries called using scroll() or iterate(). Nor should fetch be used together with setMaxResults() or setFirstResult(). It is possible to create a cartesian product by join fetching more than one collection in a query (as in the example above), be careful the result of this product isn't bigger than you expect. Join fetching multiple collection roles also sometimes gives unexpected results for bag mappings, so be careful about how you formulate your queries in this case.

TODO: The last statement is useless and typical developer thinking, please elaborate. The word "sometimes" should never appear in any technical documentation.

If you are using property-level lazy fetching (with bytecode instrumentation), it is possible to force Hibernate to fetch the lazy properties immediately (in the first query) using fetch all properties. This is Hibernate specific option:

```
select doc from Document doc fetch all properties order by doc.name
```
<span id="page-35-0"></span>select doc from Document doc fetch all properties where lower(doc.name) like '%cats%'

## **7.4. The select clause**

The select clause picks which objects and properties to return in the query result set. Consider:

```
select mate
from Cat as cat
   inner join cat.mate as mate
```
The query will select mates of other Cats. Actually, you may express this query more compactly as:

select cat.mate from Cat cat

Queries may return properties of any value type including properties of component type:

```
select cat.name from DomesticCat cat
where cat.name like 'fri%'
```
select cust.name.firstName from Customer as cust

Queries may return multiple objects and/or properties as an array of type object [],

```
select mother, offspr, mate.name
from DomesticCat as mother
   inner join mother.mate as mate
    left outer join mother.kittens as offspr
```
or as a List (HQL specific feature)

```
select new list(mother, offspr, mate.name)
from DomesticCat as mother
   inner join mother.mate as mate
   left outer join mother.kittens as offspr
```
or as an actual typesafe Java object,

```
select new Family(mother, mate, offspr)
from DomesticCat as mother
    join mother.mate as mate
    left join mother.kittens as offspr
```
assuming that the class Family has an appropriate constructor.

You may assign aliases to selected expressions using as:

```
select max(bodyWeight) as max, min(bodyWeight) as min, count(*) as n
from Cat cat
```
This is most useful when used together with select new map (HQL specific feature):

```
select new map( max(bodyWeight) as max, min(bodyWeight) as min, count(*) as n )
from Cat cat
```
<span id="page-36-0"></span>This query returns a Map from aliases to selected values.

## **7.5. Aggregate functions**

HQL queries may even return the results of aggregate functions on properties:

```
select avg(cat.weight), sum(cat.weight), max(cat.weight), count(cat)
from Cat cat
```
The supported aggregate functions are

 $\arg(\ldots)$ ,  $\arg(\text{distinct} \ldots)$ ,  $\text{sum}(\ldots)$ ,  $\text{sum}(\text{distinct} \ldots)$ ,  $\min(\ldots)$ ,  $\max(\ldots)$ 

- count(\*)
- $count(...)$ ,  $count(distinct ...)$ ,  $count(all...)$

You may use arithmetic operators, concatenation, and recognized SQL functions in the select clause (dpending on configured dialect, HQL specific feature):

```
select cat.weight + sum(kitten.weight)
from Cat cat
    join cat.kittens kitten
group by cat.id, cat.weight
```
select firstName||' '||initial||' '||upper(lastName) from Person

The distinct and all keywords may be used and have the same semantics as in SQL.

```
select distinct cat.name from Cat cat
select count(distinct cat.name), count(cat) from Cat cat
```
## <span id="page-37-0"></span>**7.6. Polymorphic queries**

A query like:

select cat from Cat as cat

returns instances not only of Cat, but also of subclasses like DomesticCat. Hibernate queries may name *any* Java class or interface in the from clause (portable EJB-QL queries should only name mapped entities). The query will return instances of all persistent classes that extend that class or implement the interface. The following query would return all persistent objects:

from java.lang.Object o // HQL only

The interface Named might be implemented by various persistent classes:

from Named n, Named m where n.name = m.name //  $HQL$  only

<span id="page-37-1"></span>Note that these last two queries will require more than one SQL SELECT. This means that the order by clause does not correctly order the whole result set. (It also means you can't call these queries using  $\alpha_{\text{very}.\text{scr1}}(.)$ ).

### **7.7. The where clause**

The where clause allows you to narrow the list of instances returned. If no alias exists, you may refer to properties by name:

select cat from Cat cat where cat.name='Fritz'

returns instances of Cat named 'Fritz'.

```
select foo
from Foo foo, Bar bar
where foo.startDate = bar.date
```
will return all instances of Foo for which there exists an instance of bar with a date property equal to the

startDate property of the Foo. Compound path expressions make the where clause extremely powerful. Consider:

select cat from Cat cat where cat.mate.name is not null

This query translates to an SQL query with a table (inner) join. If you were to write something like

```
select foo from Foo foo
where foo.bar.baz.customer.address.city is not null
```
you would end up with a query that would require four table joins in SQL.

The = operator may be used to compare not only properties, but also instances:

select cat, rival from Cat cat, Cat rival where cat.mate = rival.mate

```
select cat, mate
from Cat cat, Cat mate
where cat.mate = mate
```
The special property (lowercase) id may be used to reference the unique identifier of an object. (You may also use its mapped identifer property name.). Note that this keyword is specific to HQL.

```
select cat from Cat as cat where cat.id = 123
select cat from Cat as cat where cat.mate.id = 69
```
The second query is efficient. No table join is required!

Properties of composite identifiers may also be used. Suppose Person has a composite identifier consisting of country and medicareNumber.

```
select person from bank.Person person
where person.id.country = 'AU'
   and person.id.medicareNumber = 123456
```

```
select account from bank.Account account
where account.owner.id.country = 'AU'
   and account.owner.id.medicareNumber = 123456
```
Once again, the second query requires no table join.

Likewise, the special property class accesses the discriminator value of an instance in the case of polymorphic persistence. A Java class name embedded in the where clause will be translated to its discriminator value. Once again, this is specific to HQL.

select cat from Cat cat where cat.class = DomesticCat

You may also specify properties of components or composite user types (and of components of components, etc). Never try to use a path-expression that ends in a property of component type (as opposed to a property of a component). For example, if store.owner is an entity with a component address

```
store.owner.address.city // okay<br>store.owner.address // error!
store.owner.address
```
An "any" type has the special properties id and class, allowing us to express a join in the following way (where AuditLog.item is a property mapped with <any>). Any is specific to Hibernate

```
from AuditLog log, Payment payment
where log.item.class = 'Payment' and log.item.id = payment.id
```
<span id="page-39-0"></span>Notice that log.item.class and payment.class would refer to the values of completely different database columns in the above query.

### **7.8. Expressions**

Expressions allowed in the where clause include most of the kind of things you could write in SQL:

- mathematical operators  $+, -, *, /$
- binary comparison operators =, >=, <=, <>, !=, like
- logical operations and, or, not
- Parentheses ( ), indicating grouping
- in, not in, between, is null, is not null, is empty, is not empty, member of and not member of
- "Simple" case, case ... when ... then ... else ... end, and "searched" case, case when ... then ... else ... end (specific to HQL)
- string concatenation ...  $||...$  or concat(...,...) (use concat() for portable EJB-QL queries)
- current\_date(), current\_time(), current\_timestamp()
- ${\sf second}(\ldots), {\sf minute}(\ldots), {\sf hour}(\ldots), {\sf day}(\ldots), {\sf month}(\ldots), {\sf year}(\ldots), ({\sf specific\ to\ HQL})$
- Any function or operator defined by EJB-QL 3.0: substring(), trim(), lower(), upper(), length(), locate(), abs(), sqrt(), bit\_length()
- $coalesce()$  and  $nullif()$
- cast(... as ...), where the second argument is the name of a Hibernate type, and  $ext{next}$ ... from ...) if ANSI cast() and extract() is supported by the underlying database
- Any database-supported SQL scalar function like sign(), trunc(), rtrim(), sin()
- JDBC IN parameters ?
- named parameters : name, : start\_date, : x1
- SQL literals 'foo', 69, '1970-01-01 10:00:01.0'
- Java public static final constants eg. Color. TABBY

in and between may be used as follows:

select cat from DomesticCat cat where cat.name between 'A' and 'B'

select cat from DomesticCat cat where cat.name in ( 'Foo', 'Bar', 'Baz' )

and the negated forms may be written

select cat from DomesticCat cat where cat.name not between 'A' and 'B'

select cat from DomesticCat cat where cat.name not in ( 'Foo', 'Bar', 'Baz' )

Likewise, is null and is not null may be used to test for null values.

Booleans may be easily used in expressions by declaring HQL query substitutions in Hibernate configuration:

hibernate.query.substitutions true 1, false 0

This will replace the keywords true and false with the literals 1 and 0 in the translated SQL from this HQL:

select cat from Cat cat where cat.alive = true

You may test the size of a collection with the special property size, or the special size() function (HQL specific feature).

```
select cat from Cat cat where cat.kittens.size > 0
```
select cat from Cat cat where size(cat.kittens) > 0

For indexed collections, you may refer to the minimum and maximum indices using minindex and maxindex functions. Similarly, you may refer to the minimum and maximum elements of a collection of basic type using the minelement and maxelement functions. These are HQL specific features.

```
select cal from Calendar cal where maxelement(cal.holidays) > current date
```
select order from Order order where maxindex(order.items) > 100

select order from Order order where minelement(order.items) > 10000

The SQL functions any, some, all, exists, in are supported when passed the element or index set of a collection (elements and indices functions) or the result of a subquery (see below). While subqueries are supported by EJB-QL, elements and indices are specific HQL features.

```
select mother from Cat as mother, Cat as kit
where kit in elements(foo.kittens)
```

```
select p from NameList list, Person p
where p.name = some elements(list.names)
```
select cat from Cat cat where exists elements(cat.kittens)

select cat from Player p where 3 > all elements(p.scores)

select cat from Show show where 'fizard' in indices(show.acts)

Note that these constructs - size, elements, indices, minindex, maxindex, minelement, maxelement - may only be used in the where clause in Hibernate3.

In HQL, elements of indexed collections (arrays, lists, maps) may be referred to by index (in a where clause only):

select order from Order order where order.items[0].id = 1234

```
select person from Person person, Calendar calendar
where calendar.holidays['national day'] = person.birthDay
   and person.nationality.calendar = calendar
```

```
select item from Item item, Order order
where order.items[ order.deliveredItemIndices[0] ] = item and order.id = 11
```

```
select item from Item item, Order order
where order.items[ maxindex(order.items) ] = item and order.id = 11
```
The expression inside [] may even be an arithmetic expression.

```
select item from Item item, Order order
where order.items[ size(order.items) - 1 ] = item
```
HQL also provides the built-in  $index()$  function, for elements of a one-to-many association or collection of values.

```
select item, index(item) from Order order
    join order.items item
where index(item) < 5
```
Scalar SQL functions supported by the underlying database may be used

```
select cat from DomesticCat cat where upper(cat.name) like 'FRI%'
```
If you are not yet convinced by all this, think how much longer and less readable the following query would be in SQL:

```
select cust
from Product prod,
   Store store
   inner join store.customers cust
where prod.name = 'widget'
   and store.location.name in ( 'Melbourne', 'Sydney' )
   and prod = all elements(cust.currentOrder.lineItems)
```
*Hint:* something like

```
SELECT cust.name, cust.address, cust.phone, cust.id, cust.current_order
FROM customers cust,
   stores store,
   locations loc,
   store_customers sc,
   product prod
WHERE prod.name = 'widget'
   AND store.loc_id = loc.id
   AND loc.name IN ( 'Melbourne', 'Sydney' )
   AND sc.store_id = store.id
   AND sc.cust_id = cust.id
   AND prod.id = ALL(
       SELECT item.prod_id
       FROM line_items item, orders o
       WHERE item.order_id = o.id
           AND cust.current_order = o.id
    )
```
## <span id="page-41-0"></span>**7.9. The order by clause**

The list returned by a query may be ordered by any property of a returned class or components:

```
select cat from DomesticCat cat
order by cat.name asc, cat.weight desc, cat.birthdate
```
<span id="page-41-1"></span>The optional asc or desc indicate ascending or descending order respectively.

## **7.10. The group by clause**

A query that returns aggregate values may be grouped by any property of a returned class or components:

```
select cat.color, sum(cat.weight), count(cat)
from Cat cat
group by cat.color
```

```
select foo.id, avg(name), max(name)
from Foo foo join foo.names name
group by foo.id
```
A having clause is also allowed.

```
select cat.color, sum(cat.weight), count(cat)
from Cat cat
group by cat.color
having cat.color in (eg.Color.TABBY, eg.Color.BLACK)
```
SQL functions and aggregate functions are allowed in the having and order by clauses, if supported by the underlying database (eg. not in MySQL).

```
select cat
from Cat cat
   join cat.kittens kitten
group by cat
having avg(kitten.weight) > 100
order by count(kitten) asc, sum(kitten.weight) desc
```
<span id="page-42-0"></span>Note that neither the group by clause nor the order by clause may contain arithmetic expressions.

## **7.11. Subqueries**

For databases that support subselects, EJB-QL supports subqueries within queries. A subquery must be surrounded by parentheses (often by an SQL aggregate function call). Even correlated subqueries (subqueries that refer to an alias in the outer query) are allowed.

```
select fatcat from Cat as fatcat
where fatcat.weight > (
    select avg(cat.weight) from DomesticCat cat
)
```

```
select cat from DomesticCat as cat
where cat name = some (select name.nickName from Name as name
)
```

```
select cat from Cat as cat
where not exists (
   from Cat as mate where mate.mate = cat
)
```

```
select cat from DomesticCat as cat
where cat.name not in (
   select name.nickName from Name as name
)
```
For subqueries with more than one expression in the select list, you can use a tuple constructor:

```
select cat from Cat as cat
where not ( cat.name, cat.color ) in (
    select cat.name, cat.color from DomesticCat cat
)
```
Note that on some databases (but not Oracle or HSQLDB), you can use tuple constructors in other contexts, for example when querying components or composite user types:

```
select cat from Person where name = ('Gavin', 'A', 'King')
```
Which is equivalent to the more verbose:

```
select cat from Person where name.first = 'Gavin' and name.initial = 'A' and name.last = '\text{King'}'
```
There are two good reasons you might not want to do this kind of thing: first, it is not completely portable between database platforms; second, the query is now dependent upon the ordering of properties in the mapping document.

## <span id="page-43-0"></span>**7.12. EJB-QL examples**

Hibernate queries can be quite powerful and complex. In fact, the power of the query language is one of Hibernate's main selling points (and now EJB-QL). Here are some example queries very similar to queries that I used on a recent project. Note that most queries you will write are much simpler than these!

The following query returns the order id, number of items and total value of the order for all unpaid orders for a particular customer and given minimum total value, ordering the results by total value. In determining the prices, it uses the current catalog. The resulting SQL query, against the ORDER, ORDER\_LINE, PRODUCT, CATALOG and PRICE tables has four inner joins and an (uncorrelated) subselect.

```
select order.id, sum(price.amount), count(item)
from Order as order
   join order.lineItems as item
    join item.product as product,
   Catalog as catalog
    join catalog.prices as price
where order.paid = false
   and order.customer = :customer
   and price.product = product
   and catalog.effectiveDate < sysdate
   and catalog.effectiveDate >= all (
        select cat.effectiveDate
        from Catalog as cat
       where cat.effectiveDate < sysdate
   )
group by order
having sum(price.amount) > :minAmount
order by sum(price.amount) desc
```
What a monster! Actually, in real life, I'm not very keen on subqueries, so my query was really more like this:

```
select order.id, sum(price.amount), count(item)
from Order as order
    join order.lineItems as item
    join item.product as product,
   Catalog as catalog
   join catalog.prices as price
where order.paid = false
   and order.customer = :customer
   and price.product = product
   and catalog = :currentCatalog
group by order
having sum(price.amount) > :minAmount
order by sum(price.amount) desc
```
The next query counts the number of payments in each status, excluding all payments in the AWAIT-ING\_APPROVAL status where the most recent status change was made by the current user. It translates to an SQL query with two inner joins and a correlated subselect against the PAYMENT, PAYMENT\_STATUS and PAY-

MENT\_STATUS\_CHANGE tables.

```
select count(payment), status.name
from Payment as payment
    join payment.currentStatus as status
    join payment.statusChanges as statusChange
where payment.status.name <> PaymentStatus.AWAITING_APPROVAL
   or (
        statusChange.timeStamp = (
            select max(change.timeStamp)
            from PaymentStatusChange change
            where change.payment = payment
        )
        and statusChange.user <> :currentUser
    \lambdagroup by status.name, status.sortOrder
order by status.sortOrder
```
If I would have mapped the statusChanges collection as a list, instead of a set, the query would have been much simpler to write.

```
select count(payment), status.name
from Payment as payment
   join payment.currentStatus as status
where payment.status.name <> PaymentStatus.AWAITING_APPROVAL
   or payment.statusChanges[ maxIndex(payment.statusChanges) ].user <> :currentUser
group by status.name, status.sortOrder
order by status.sortOrder
```
However the query would have been HQL specific.

The next query uses the MS SQL Server is Null() function to return all the accounts and unpaid payments for the organization to which the current user belongs. It translates to an SQL query with three inner joins, an outer join and a subselect against the ACCOUNT, PAYMENT, PAYMENT\_STATUS, ACCOUNT\_TYPE, ORGANIZATION and ORG\_USER tables.

```
select account, payment
from Account as account
   join account.holder.users as user
   left outer join account.payments as payment
where :currentUser = user
   and PaymentStatus.UNPAID = isNull(payment.currentStatus.name, PaymentStatus.UNPAID)
order by account.type.sortOrder, account.accountNumber, payment.dueDate
```
## <span id="page-44-0"></span>**7.13. Bulk UPDATE & DELETE Statements**

<span id="page-44-1"></span>Hibernate now supports UPDATE and DELETE statements in HQL/EJB-QL. See [Section 6.1, "Bulk update/de](#page-32-1)[lete"](#page-32-1) for details.

## **7.14. Tips & Tricks**

To order a result by the size of a collection, use the following query:

```
select usr.id, usr.name
from User as usr
   left join usr.messages as msg
group by usr.id, usr.name
order by count(msg)
```
If your database supports subselects, you can place a condition upon selection size in the where clause of your query:

```
from User usr where size(usr.messages) >= 1
```
If your database doesn't support subselects, use the following query:

```
select usr.id, usr.name
from User usr.name
   join usr.messages msg
group by usr.id, usr.name
having count(msg) \geq 1
```
As this solution can't return a user with zero messages because of the inner join, the following form is also useful:

```
select usr.id, usr.name
from User as usr
    left join usr.messages as msg
group by usr.id, usr.name
having count(msg) = 0
```
# <span id="page-46-0"></span>**Chapter 8. Native query**

You may also express queries in the native SQL dialect of your database. This is useful if you want to utilize database specific features such as query hints or the CONNECT BY option in Oracle. It also provides a clean migration path from a direct SQL/JDBC based application to Hibernate. Note that Hibernate3 allows you to specify handwritten SQL (including stored procedures) for all create, update, delete, and load operations (please refer to the reference guide for more information.)

## <span id="page-46-1"></span>**8.1. Expressing the resultset**

To use a SQL query, you need to describe the SQL resultset, this description will help the EntityManager to map your columns onto entity properties. This is done using the @SqlResultSetMapping annotation. Each @SqlResultSetMapping has a name wich is used when creating a SQL query on EntityManager.

```
@SqlResultSetMapping(name="GetNightAndArea", entities={
    @EntityResult(name="org.hibernate.test.annotations.query.Night", fields = {
        @FieldResult(name="id", column="nid"),
        @FieldResult(name="duration", column="night_duration"),
        @FieldResult(name="date", column="night_date"),
        @FieldResult(name="area", column="area_id")
    }),
    @EntityResult(name="org.hibernate.test.annotations.query.Area", fields = {
        @FieldResult(name="id", column="aid"),
        @FieldResult(name="name", column="name")
    })
    }
)
//or
@SqlResultSetMapping(name="defaultSpaceShip", entities=@EntityResult(name="org.hibernate.test.annotat
```
Please refer to the Hibernate Annotations reference guide for more information about @SqlResultSetMapping.

### **Note**

<span id="page-46-2"></span>The current implementation does not support scalar results in native SQL queries.

## **8.2. Using native SQL Queries**

TODO: This sounds like a dupe...

Now that the result set is described, we are capable of executing the native SOL query. EntityManager provides all the needed APIs. The first method is to use a SQL resultset name to do the binding, the second one uses the entity default mapping (the column returned has to have the same names as the one used in the mapping). A third one (not yet supported by Hibernate entity manager), returns pure scalar results.

```
String sglQuery = "select night.id nid, night.night duration, night.night date, area.id aid
    + "night.area_id, area.name from Night night, Area area where night.area_id = area.id "
   + "and night.night_duration >= ?";
Query q = entityManager.createNativeQuery(sqlQuery, "GetNightAndArea");
q.setParameter( 1, expectedDuration );
q.getResultList();
```
This native query returns nights and area based on the GetNightAndArea result set.

```
String sqlQuery = "select * from tbl_spaceship where owner = ?";
Query q = entityManager.createNativeQuery(sqlQuery, SpaceShip.class);
q.setParameter( 1, "Han" );
q.getResultList();
```
<span id="page-47-0"></span>The second version is useful when your SQL query returns one entity reusing the same columns as the ones mapped in metadata.

## **8.3. Named queries**

Native named queries share the same calling API than EJB-QL named queries. Your code doesn't need to know the difference between the two. This is very useful for migration from SQL to EJB-QL:

```
Query q = entityManager.createNamedQuery("getSeasonByNativeQuery");
q.setParameter( 1, name );
Season season = (Season) q.getSingleResult();
```
# <span id="page-48-0"></span>**Appendix A. Compliance and known limitations**

```
3.1beta5 (13-12-2005)
---------------------
** Bug
    * [EJB-52] - PERSIST cascade loads unilitialized elements at flush time
    * [EJB-68] - hibernate.ejb.interceptor property in persistence.xml is ignored
    * [EJB-73] - Id is not set in @PostPersist
    * [EJB-76] - JarVisitor unqualify algorithm fails when the name ends with 'ar' and is less than 4
    * [EJB-78] - default value for hibernate.transaction.flush_before_completion
** New Feature
    * [EJB-58] - Support @MyAnnotation annotated with an @EntityListener
    * [EJB-71] - Support custom event listeners
** Improvement
   * [EJB-35] - Support custom NamingStrategy as property.
    * [EJB-72] - Make setDataSource() more out of container friendly
    * [EJB-75] - Fall back to <property name="blah">blah</property> when the value attribute is empty
    * [EJB-79] - Package.getPackage() returns null on some classloaders
3.1beta4 (06-10-2005)
---------------------
 * EJB-67 Lazy access to the stream in JarVisitor leading to a non access when filters are empty (ie no
 * EJB-65 handle eclipse bundleresource url protocol during metadata search
 * EJB-66 Support all url protocols that returns zip streams for jars like http
 * EJB-62 Error during stateful session bean passivation
 * EJB-61 implicit parameter ? no longer supported
 * EJB-63 Positional parameters should start from index 1 to say sort of consistent with the spec
3.1beta3 (14-09-2005)
---------------------
* EJB-6 Support ?1, ?2 style positional parameters
 * EJB-60 Support byte code instrumentation via a ClassFileTransformer
 * EJB-55 Problems using a .par file with Tomcat
 * EJB-56 Support exploded jar files *not* ending with .xar
 * EJB-51 Support persistence.xml declaration and hibernate.cfg.xml
 * EJB-53 DELETE_ORPHAN not executed at flush time
 * EJB-52 Persist cascade loads uninitialized elements at flush time
 * EJB-43 Autodetection magic leads to duplicate imports
 * EJB-24 ByteArrayBlobType incompatible with Oracle
 * EJB-28 create an EMF through PersistenceInfo
 * EJB-44 Support Hibernate Interceptors in EJB3 imlementation as an extension
 * EJB-40 Entity callbacks should cast away access modifiers
 * EJB-48 Plug Validator framework into HEM
 * EJB-47 Validator and Jacc event listeners clashes
3.1beta2 (04-08-2005)
---------------------
 * Support package names in
<class></class>
 * EJB-42 Autodetection magic ignores hibernate.cfg.xml
 * EJB-45 Allow to disable autodetection in .par through a property
 * EJB-41 Short-circuit dirty checking when no callback are actually called
 * EJB-38 Standalone EM should search for package-info files
 * EJB-31 Out-of-container should search for .hbm.xml files
 * EJB-29 Lifecycle callbacks and dirty checking clash
 * EJB-36 proxied instances raise an exception in em.contains()
 * EJB-28 support injected DataSource
 * EJB-34 EMF.isOpen() is wrong
 * EJB-27 Support transaction-less operations with getEntityManager()
 * EJB-23 No lifecycle interceptor used when getCurrentSession() is called
```

```
* EJB-20 Sync Hibernate *state* and entity on lifecycle @Callbacks
 * EJB-21 NPE in TransactionImpl.isActive() when tx is not initialized (Shane Bryzak)
 * EJB-19
<jar-file></jar-file>
analysed, but the resource path is mandatory and not only the jar name
 * EJB-18 get mapped classes from .par files both exploded and regular zip
3.1beta1 Preview (24-06-2005)
              -----------------------------
Initial release
Missing features for spec compliance
====================================
* XML deployment descriptor
* Support scalar results in native queries
```